**NASA Contractor Report 4560**

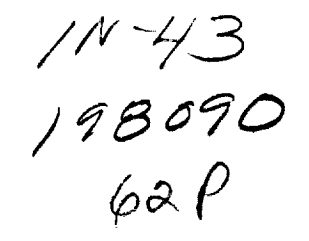

# **Publication of Science Data on CD-ROM: A Guide and Example**

**Gary Angelici and** J. **W.** Skiles

 $\mathbf{r}$ 

 $\Gamma$  .  $\pmb{\xi}$ 

**N94-21585**

**(NASA-CR-4560) PUBLICATION** OF SCIENCE DATA ON CD-ROM: A GUIDE AND **EXAMPLE** (Sterling Software) **62** p

**Unclas**

**HI/43 0198090**

**CONTRACT NAS2-13210 November 1993**

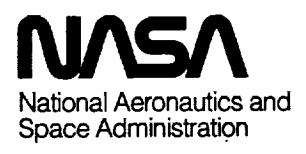

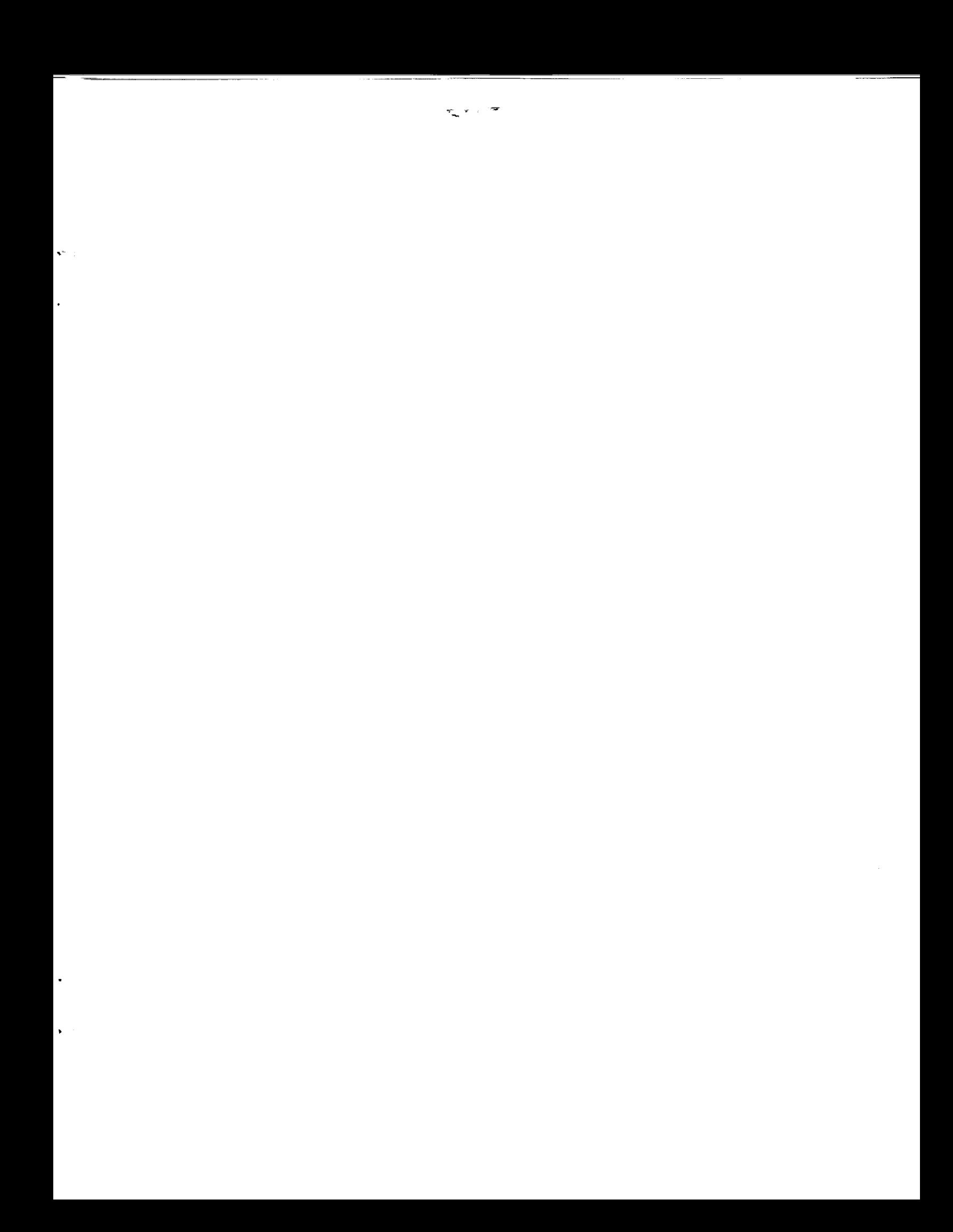

# **Publication of Science Data on CD-ROM: A Guide and Example**

Gary **Angelici**

Sterling Software, Inc. 1121 San Antonio Road Palo Alto, CA 94303

J. W. Skiles

Johnson Controls World Services 7315 N. Atlantic Ave. Cape Canaveral, FL 32920

**Prepared** for **Ames Research Center** CONTRACT NAS2-13210 **November 1993**

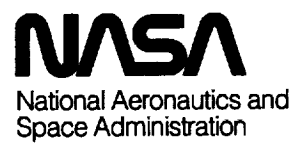

**Ames Research Center** Moffett **Reid,** Califomia 94035-1000  $\sim 10^{-1}$  m  $^{-1}$ 

 $\mathbf{PAGE}$  intentionally blank

## TABLE OF CONTENTS

-- ---

 $\ddot{\phantom{a}}$ 

 $\ddot{\phantom{a}}$ 

 $\ddot{\phantom{1}}$ 

 $\sim$   $\sim$ 

 $\ddot{\phantom{0}}$ 

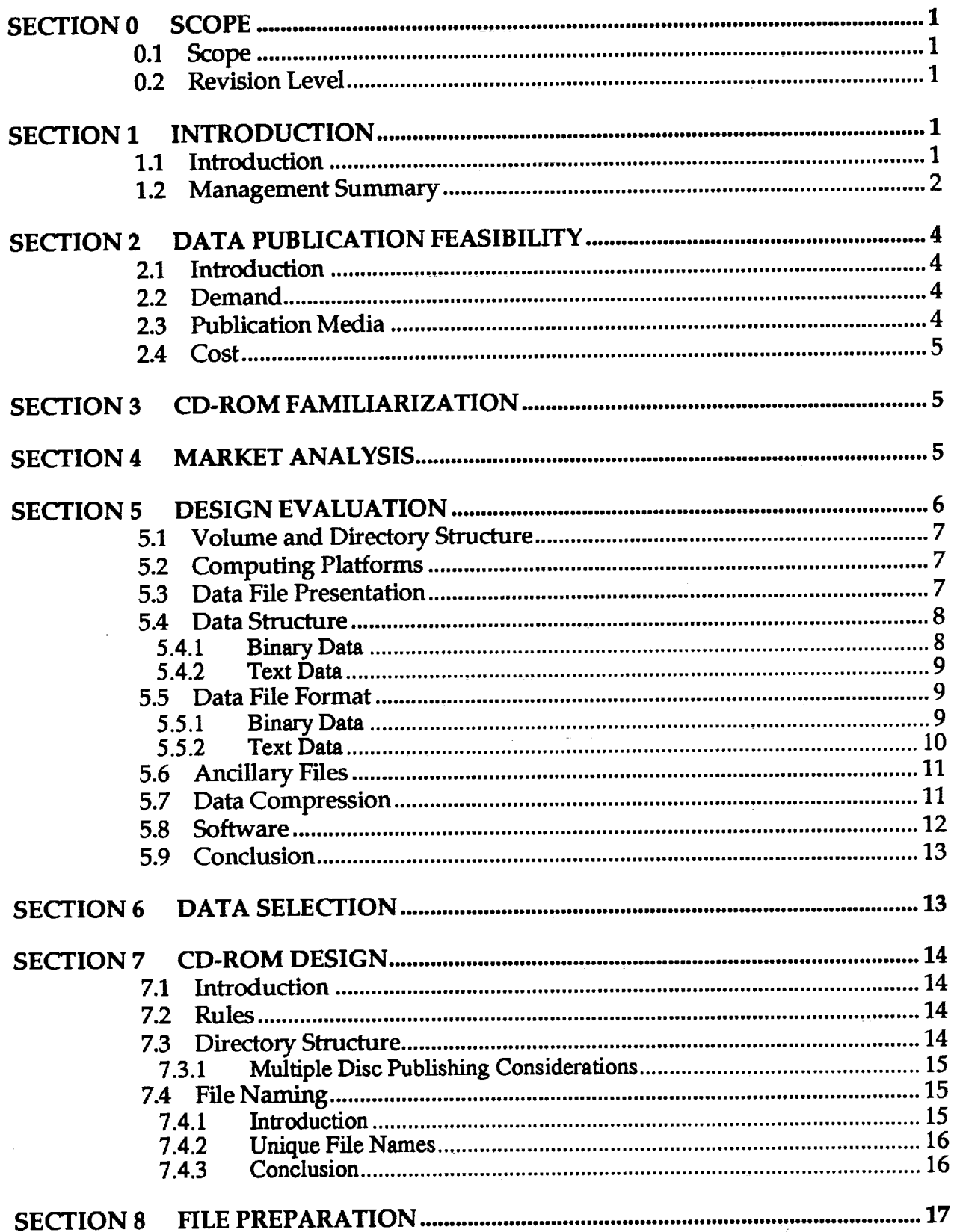

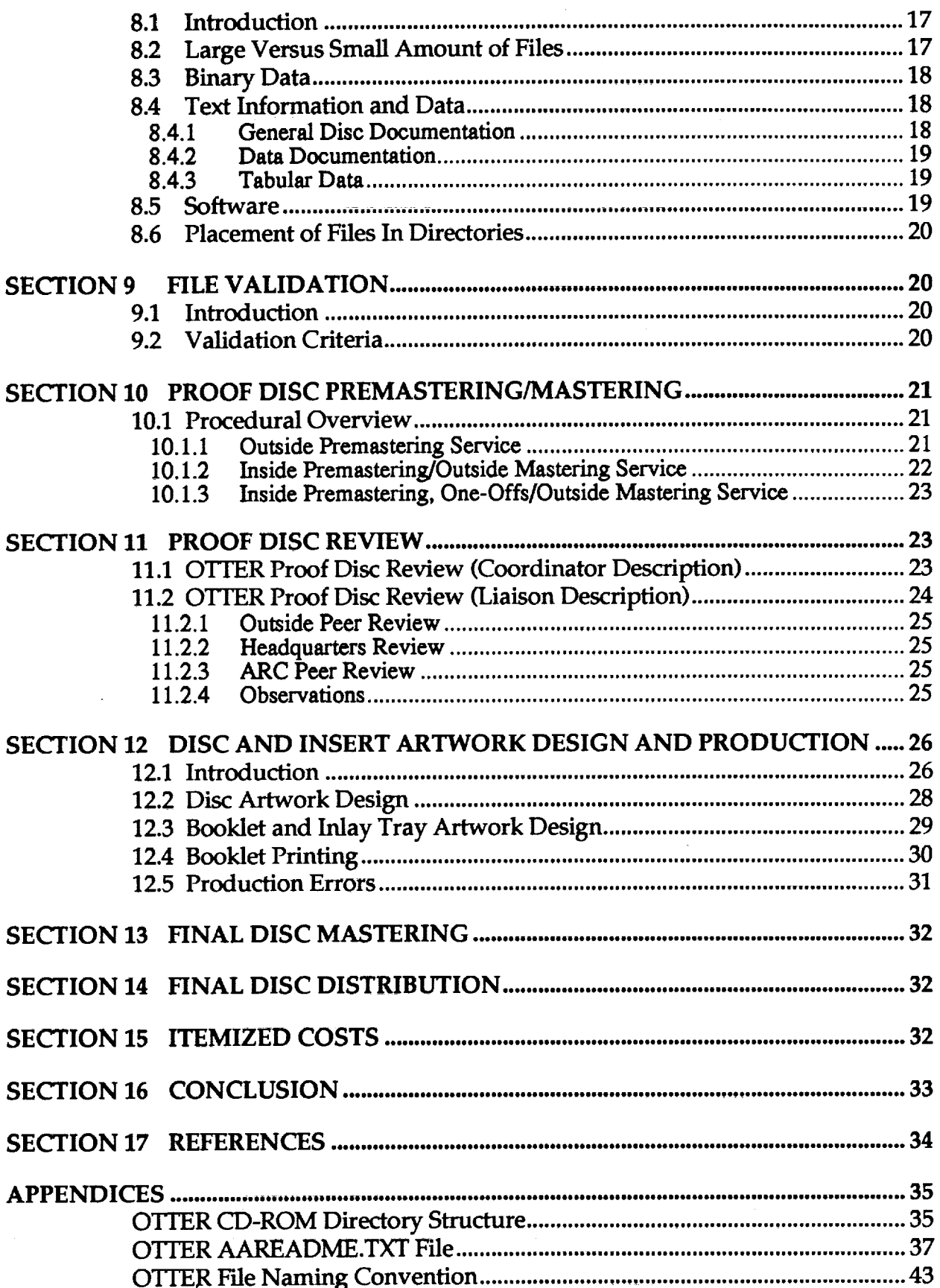

l.

## $\ensuremath{\text{i}}\mathbf{v}$

12. 狂气

÷

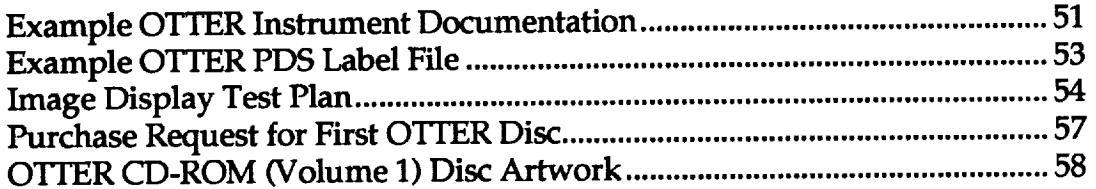

 $\ddot{\phantom{0}}$ 

 $\mathcal{L}^{\text{max}}_{\text{max}}$  , where  $\mathcal{L}^{\text{max}}_{\text{max}}$ 

 $\mathcal{L}^{\text{max}}_{\text{max}}$  and  $\mathcal{L}^{\text{max}}_{\text{max}}$ 

 $\label{eq:2.1} \frac{1}{\sqrt{2}}\int_{\mathbb{R}^3}\frac{1}{\sqrt{2}}\left(\frac{1}{\sqrt{2}}\right)^2\frac{1}{\sqrt{2}}\left(\frac{1}{\sqrt{2}}\right)^2\frac{1}{\sqrt{2}}\left(\frac{1}{\sqrt{2}}\right)^2.$ 

 $\mathcal{L}^{\text{max}}_{\text{max}}$  and  $\mathcal{L}^{\text{max}}_{\text{max}}$ 

 $\label{eq:2.1} \frac{1}{\sqrt{2}}\int_{\mathbb{R}^3}\frac{1}{\sqrt{2}}\left(\frac{1}{\sqrt{2}}\right)^2\frac{1}{\sqrt{2}}\left(\frac{1}{\sqrt{2}}\right)^2\frac{1}{\sqrt{2}}\left(\frac{1}{\sqrt{2}}\right)^2\frac{1}{\sqrt{2}}\left(\frac{1}{\sqrt{2}}\right)^2.$ 

 $\sim$ 

 $\ddot{\phantom{a}}$ 

 $\langle \cdot \rangle$ 

 $\langle \rangle$ 

 $\mathcal{L}(\mathcal{L}^{\mathcal{L}})$  and  $\mathcal{L}(\mathcal{L}^{\mathcal{L}})$  and  $\mathcal{L}(\mathcal{L}^{\mathcal{L}})$  and  $\mathcal{L}(\mathcal{L}^{\mathcal{L}})$ 

 $\label{eq:2.1} \frac{1}{\sqrt{2}}\sum_{i=1}^n\frac{1}{\sqrt{2}}\sum_{i=1}^n\frac{1}{\sqrt{2}}\sum_{i=1}^n\frac{1}{\sqrt{2}}\sum_{i=1}^n\frac{1}{\sqrt{2}}\sum_{i=1}^n\frac{1}{\sqrt{2}}\sum_{i=1}^n\frac{1}{\sqrt{2}}\sum_{i=1}^n\frac{1}{\sqrt{2}}\sum_{i=1}^n\frac{1}{\sqrt{2}}\sum_{i=1}^n\frac{1}{\sqrt{2}}\sum_{i=1}^n\frac{1}{\sqrt{2}}\sum_{i=1}^n\frac$  $\label{eq:2.1} \frac{1}{\sqrt{2}}\int_{\mathbb{R}^3}\frac{1}{\sqrt{2}}\left(\frac{1}{\sqrt{2}}\right)^2\frac{1}{\sqrt{2}}\left(\frac{1}{\sqrt{2}}\right)^2\frac{1}{\sqrt{2}}\left(\frac{1}{\sqrt{2}}\right)^2\frac{1}{\sqrt{2}}\left(\frac{1}{\sqrt{2}}\right)^2.$  $\label{eq:2.1} \mathcal{L}(\mathcal{L}(\mathcal{L})) = \mathcal{L}(\mathcal{L}(\mathcal{L})) = \mathcal{L}(\mathcal{L}(\mathcal{L}))$  $\label{eq:2.1} \frac{1}{\sqrt{2}}\int_{\mathbb{R}^3}\frac{1}{\sqrt{2}}\left(\frac{1}{\sqrt{2}}\right)^2\frac{1}{\sqrt{2}}\left(\frac{1}{\sqrt{2}}\right)^2\frac{1}{\sqrt{2}}\left(\frac{1}{\sqrt{2}}\right)^2.$  $\label{eq:2.1} \frac{1}{\sqrt{2}}\int_{\mathbb{R}^3}\frac{1}{\sqrt{2}}\left(\frac{1}{\sqrt{2}}\right)^2\frac{1}{\sqrt{2}}\left(\frac{1}{\sqrt{2}}\right)^2\frac{1}{\sqrt{2}}\left(\frac{1}{\sqrt{2}}\right)^2\frac{1}{\sqrt{2}}\left(\frac{1}{\sqrt{2}}\right)^2\frac{1}{\sqrt{2}}\left(\frac{1}{\sqrt{2}}\right)^2\frac{1}{\sqrt{2}}\frac{1}{\sqrt{2}}\frac{1}{\sqrt{2}}\frac{1}{\sqrt{2}}\frac{1}{\sqrt{2}}\frac{1}{\sqrt{2}}$ 

 $\cdots \cdots \cdots \cdots$ 

 $\ddot{\phantom{0}}$ 

Ŷ,

Ļ,

 $\sim 10^6$ 

**Section 0 SCOPE**

#### **0.I Scope**

**This** document is **intended to be a guide** for **the publishing of science data on CD-ROM (Compact Disc-Read Only Memory), offering lessons as learned from the publication of data for a NASA** ecosystem **science** project. It covers the **entire** procedure, from the **determination of** publication feasibility to the distribution of discs to the customer. While each publication **situation** is unique, this document will offer **a sequence** of **steps** that **should** be performed **and** questions that **should** be **answered** in the process of **science** data publication.

#### **0.2 Revision Level**

This is the **original** version **and** is **given** a revision level **of** 1.0. **Future** versions will **be** numbered aceording to the **extent** of revision.

#### **Section 1 INTRODUCTION**

#### **1.1 Introduction**

Thousands **of CD-ROMs have** been published by **various** commercial and **governmental organizations as a** means **of** disseminating **scientific** data and information. These discs have been largely **praised** for their **ability** to get large volumes of the **most** important data out to **practitioners,** researchers and educators in an economical and easy-to-use **fashion. For** little **or no** money, **data which would otherwise** be in **a** distant difficult-to-access magnetic tape archive can be **slipped** into **a** device **that** earl be connected **to** various computers and **displayed** and processed. With CD-ROM readers becoming **almost standard** equipment **on** many computers, the popularity of CD-ROMs is certain to rise.

**Few documents have been** written **to** describe the **entire procedure of** producing **a CD-ROM,** and they rarely include data and documentation preparation, which are often the most timeconsuming, expensive and important aspects of production. This document **seeks** to partially f'tU this void with detailed information **about** and **examples** for the **several activities** necessary in the produetion of *CD-ROMs.* The many decisions that have to be made, including the "obvious" **and** the difficult, options that are **available,** and answers to many questions will be **enumerated.** If one lesson is to be learned from this document, it is that there are many details which must be considered in the publication of data on CD-ROM **and** that it can be **a** labor-intensive **activity.**

This **document describes,** basically in chronological order, each **step** that **should** be **accomplished** in the **production of CD-ROMs,** from **feasibility determination to** disc distribution. Important aspects **of each step** are described along the **way,** including **standards,** procurement, **costs, and** other variables. While this document **attempts** to be complete, each *CD-ROM* will be different and different techniques will undoubtedly have to be **applied.** For **example,** different procurement **situations and** types **of** data may require more or fewer tasks to be performed. Different methods of premastering data (which may be performed on different platforms with different **software)** will require unique **solutions.** Because of these differences and the fact that the **author** does not have **experience** in **all** types of data publication, this document cannot be considered an all-inclusive dissertation on the **subject** of data publication. Likewise, because large volumes of *CD-ROMs* have not been produced by the **authors,** *this* document is **almost** by definition **a** preliminary document. More needs to be learned and, with allocation of time, incorporated into improved versions of this document.

In addition, the sheer **volume** of decisions that had to be made prevents complete documentation of **all aspects** of CD-ROM publication. The intent of the document is to **give** a broad overview and highlight the important issues of the basic steps involved. One issue which will not be covered, for example, is the optimum skills profile of the staff publishing **CD-ROMs,** although **an** idea of that mix can be discerned from the text.

**It** is recommended that the entire **document** be read **before** embarking **on** the road to **publishing** data on **CD-ROM. No** only will it help the reader evaluate whether it is desirable to create **a** CD-ROM, **but** it may identify some purchasing or staffing decisions that may have to be made in the **short** term. Once the procedure is understood, this document can **be** referred to for details **at** each **step** of the way in generating **a CD-ROM.**

The coordinator **for** the production of **a CD-ROM** for **an** earth science project, the Oregon Transect Ecosystem Research (OTTER) project is the chief author of this document. OTTER collected hundreds of spectral **and** photographic images taken during satellite **and** aircraft overflights and hundreds of measurements (stored in the form of tables) obtained from a wide variety of ground-based instruments. Documentation to describe the **data** was also written by investigators. Much of these scientific data and documents were prepared and published on **CD-**ROM during 1992. As of this writing, the data for volumes **two** through five have been premastered and are being reviewed by scientists and **CD-ROM** experts. The text in this document emanates from the experiences of producing the OTTER **CD-ROM.** Lessons learned in the production of the OTTER CD-ROM are offered throughout this document to clarify issues, which are intended to aid others in the production of their **CD-ROMs.** These experiences are typicaUy included as the last paragraph of applicable sections.

The persons **responsible** for the publication of **data** may or may not be the persons responsible for data collection and analysis. Intimate familiarity with the data and its uses is an advantage for the persons who will publish the data, particularly when it comes to data documentation and verification. The OTrER project data was published by persons with little knowledge of the collection or analysis techniques. This document will be of equal use **to** both groups of data publishers.

**Each Technical Note should have a Scope statement** (Section 0.1) and an Introductory statement (Section 1.1). The management summary (below) is optional, and is usually only used in cases of **a** Technical Note as documentation for **a** task's organization **and** specifics on work done for that task.

#### 1.2 **Management Summary**

The following flow chart depicts the **steps** necessary in producing **a scientific** CD-ROM, **with** boxes **at** the **same** horizontal level denoting that the tasks can be performed simultaneously. This is the recommended order of step execution, but, in reality, circumstances will modify the order **somewhat.** For example, just because the entire staff is not familiar with CD-ROM technology doesn't mean that the task of data selection cannot begin.

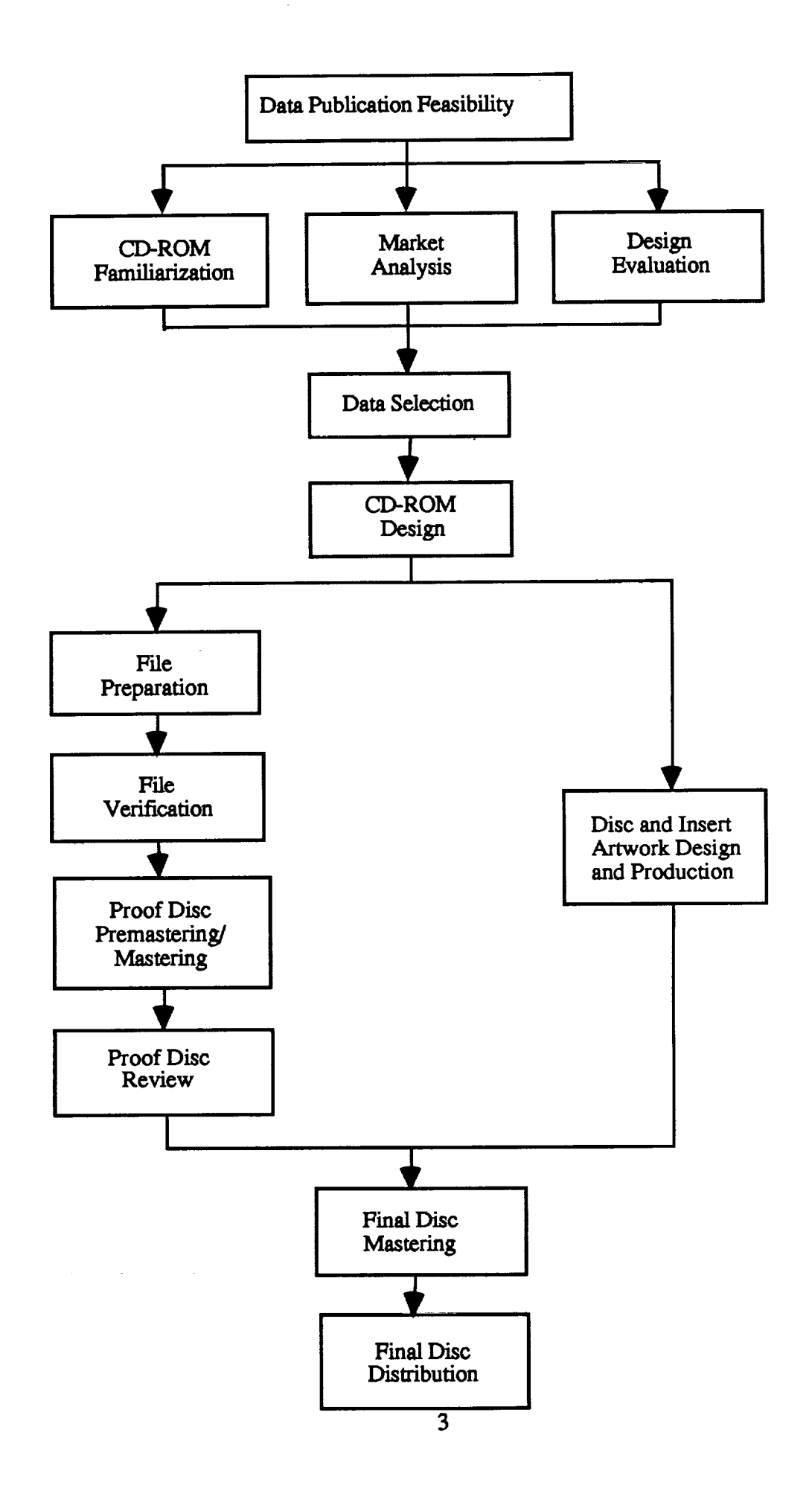

#### Section 2 **DATA PUBLICATION FEASIBILITY**

#### 2.1 Introduction

It is important to be absolutely sure that CD-ROMs should be produced prior to embarking on **that path. It is typically a very time (and money)** *consuming* **task which requires a major** commitment from **several** parties. This is not the time to be overcome by the popularity **or** high technology nature of these **shiny** little discs. If an expenditure of thousands of dollars **is** to be made in **producing** the discs, it is essential that the groundwork be performed in its entirety. This **section** covers those data **publication feasibility** tasks.

The fast **paragraph** mark on the rifle page is **set at** ( line **-12, after** 82 ). The template **shows** the **format** of the information **on** the rifle page. The technical note number is **derived as follows:** TN **for** technical **note;** the calendar **year** the **document** is **published;** 8XXX, with XXX being the three digit task number (example - task 8 is 008); YYY being the subtask number, if **any** (ff none, the YYY **should** be 000); and *Z* being the **sequential** number assigned to this particular technical note by project support. The title is the title. The originator is the person or people who wrote the technical note. The date is the **actual** date formatting and proofing **are** completed, and the tech note is ready for publication. This date need not be **a specific** day, but **at** lease **a** month and year. The footer for the title page section is center justified, and contains Sterling's **address and** phone number.

#### **2.2 Demand**

The **most** important determinant of data publication feasibility is the **demand for** the data. There are two potential **sources** of this demand: **a** market which will pay for the data, or **a** request for publication from **a** funding official. The **author** is not familiar with market analysis **and** will defer to business experts for the determination of **a** market which will pay for the data. In the scientific environment, it is typical for **a** funding official to request that *the* data be published as a means of recording the eollecrion of the data in **a** cohesive and easy-to-use package for distribution to a larger scientific community. The official feels that the data is important enough to the general **scientific** community to spend funds for the preparation of data **and** mastering of the discs. The discs are typically distributed to the scientific community free-of-charge and through **a** government office for **sale** to the educational **and** commercial markets.

The OTTER **project** was **funded to** create the OTI'ER CD-ROMs based on the strength of the market **as** perceived by NASA Headquarters managers and based on the popularity and usefulness of discs produced by **similar** projects in the past.

The **section** headings are the table of contents, **and should** be preceded by **a** "C" marker **as** shown in *this* document. Normally, the "C" markers would be hidden text, but for the sake of example I have printed them here. Spacing between first level subsections should be larger than spacing between first and second, or second and third level subheadings.

#### **2.3 Publication Media**

The volume of the data that is to be **published and** the platform **on** which the data **will** be used largely **determines** the medium on which the data **should be** distributed. If only **a few megabytes** of data are involved and the potential users are expected to use Macintosh or PC platforms, then floppy diskettes may be the most **appropriate** medium for distribution. 3 1/2" floppy diskette drives are **available** on most personal computers, which have the power to display and process

large**volumes** of **data.** Data **sets consisting** entirely **of** tabular data **and** accompanying **documentation** are **good candidates for** the **floppy** diskette **distribution approach.**

**If** a **large number** of Fries **is involved** or **if** the Fries are **large,** a **larger format** medium **is typically** required. **Larger format** media, **such as** 9 **track, 1/2",** and **8ram** magnetic tape **(among others),** may be appropriate **for** distribution if all **targeted users have** platforms **with** that **common** data reading **drive.** *Since* **it** is **becoming** a standard **(or** close **to a** standard) **on a variety of** platforms, **CD-ROM format is** the **more** reasonable **choice. Although CD-ROM allows** the publication **of up to** 650 megabytes **of** data **on one** disc, **it** is **entirely acceptable to** put **much less** data **on CD-ROM. And** if **the target** market is **limited to a few users, it** is possible **to publish** data **on Write Once (WO) CD-ROMs,** lowering **the cost of** publication **greatly.**

**Because approximately** three gigabytes **of** OTTER data were **scheduled to** be published, **multiple CD-ROMs were seen** as the **most effective publication** media.

#### **2.4 Cost**

The cost involved is always an important determinant in the feasibility of doing **or** producing anything. The best way to **estimate** the cost **of** performing **any** large effort is to break down the **work** into **separate** tasks and estimate the **manpower** and other resources necessary to complete **each** task. **To** aid in the **estimation of** *the* costs **of producing a** CD-ROM, the remainder **of** this **document breaks down** the **work** involved into **specific** tasks. *As* an **example,** estimates **of** the time and costs involved in the **first** OTTER **CD-ROM** is broken down by type of **expense,** by type **of** data file, and by preparation **stage** in **section** 15. Of course, **each situation** is unique **and** will require individual **evaluation of** time and cost. To be better **able** to estimate the cost involved in producing a CD-ROM, the entire document should first be read.

#### **Section** 3 **CD-ROM FAMILIARIZATION**

If the **staff** that is **to** produce the *CD-ROM* is unfamiliar with this relatively **new** technology, then **a period** of **familiarization** with **CD-ROM** technology relative to the target data **is** the **first** step. And as with all **new** technology, **it** continues **to evolve** and change.

The latest information **regarding CD-ROM publishing should** be read from up-to-date magazines, **textbooks,** and **other sources. Experts in the** area **should** be contacted, and **sample** discs from **other** data **publishers who produced similar** discs **should be contacted for** advice and documentation. If it is **explained** that it will be **used** as a guide in creating a different CD-ROM, **a** complimentary copy of discs from these other publishers may be requested. *A* **CD-ROM** drive **should** be purchased **or** access to an existing drive **should** be obtained to test **various** sample **CD-**ROMs.

#### **Section** 4 MARKET **ANALYSIS**

**Before** any product can be introduced into the **market, a** thorough market analysis **should** be performed. It **must be** assured that the product will be created **so** that it **will** be purchased **(or** used, in the case of "free" scientific data discs). The product must be tailored to satisfy the needs **of** and **be easily used by** the **specific market** that **is** being targeted. **To do** this, the **characteristics** of the prospective users must be understood.

To identify the characteristics of CD-ROM users, it must be known how the users will use the data and **software.** This knowledge will drive how the data and software will be configured on the *CD-ROM.* Typical questions about prospective users that should be asked include:

**1) How broad is the customer base? Will just** the **persons who created the data** be **using the CD-ROM, or will a broader community be using the disc? If the latter,** in **what major fields of research or** industries **will this product** be **used? This will affect** the **language used on** the text fries **of** the disc, the **amount and nature of** the **documentation, and other characteristics of** the disc.

**2) What hardware and software are used by** the **users? Do** they **typically use one** piece **of specialized**hardware and **one** softwarepackage **for**thesedata or**can** they **have a** wide **range** of hardware **and** software**to**do theiranalyses? Do they typicallyown or have **accessto**CD-ROM drives? **For the** OTTER data,**remote sensingscientists**inthe ecosystem research**field** increasingly use IBM PC's (or compatibles) and Macintoshes for the display of data and Sun workstationsand VAX minicomputers **for**image and statistical **processing.** Spreadsheet software on the personal computers is also used heavily by investigators to process tabular data.

3)What **format** willbe **most** useful**to**the users? Related **to**item **2,**the softwaredriveswhich formats are chosen. If specialized software is used, it is best to provide the data in the format required by the software. If it appears that the software can read data in a more generic format, it isbest **to**provide **the** data inthe **more** generic**format.**

**4)** What isthelevelof sophisticationof theusers? **Will** they know how **to**use **complex** software if it were placed on the CD-ROM? Do they need additional information, such as calibration data on **the** disc as well? On the OTTER CD-ROM, **ancillary**data on **about each flight**linewillhelp investigators interpret the image values.

**5)For** what **exact**purpose will (or**could)** theusersbe using thedata and **software? For example,** will they need latitude and longitude coordinates of the corners of the image for registration purposes? On the OTTER CD-ROM, for example, ancillary atmospheric correction data can be used **to correct** the **image** data **on** the disc.

**Keep** in mind that **markets (and** their unique **characteristics) exist** that **cannot** be **foreseen** when data is first **published. A** market **that cannot be easily characterized but will** undoubtedly **exist** in the **future** is the education market. Schools **from elementary school level** to **graduate college level** may someday be viewing discs that **may** have **been created for a very** different market.

#### **Section** 5 **DESIGN EVALUATION**

The structure of the CD-ROM and the data files to be put on the disc depends largely upon the market **for** the disc and the **standards,** if any, that this market **expects.** Some **markets** are very precise in the data formats and **structures** that should be **applied** to data being published, such **as astronomy** market which uses the data structures of the Planetary Data System for the publication of deep **space** data. But most target markets are more diffuse and have not settled on **a standard** or are not monopolized by any one group. Such **a** market is the earth **science** market. Since no standards have been established either by **agreement** or general popularity, the structures of **a** CD-ROM for the earth **science** market, **at** this point in time, are **at** the discretion of the designer.

In this **section,** we review **some actual** standards of CD-ROM publishing **of scientific** data (ISO 9660), make **some** recommendations for **CD-ROM** design, and give **examples** of differing designs, including the OTTER **choices.** Because of the newness of the technology **and** the entry of new institutions publishing data, the best designs are **always** changing and new and better designs **are always** emerging. In the **article** written by the Jet Propulsion Laboratory's Data Distribution Laboratory (1993), details on the formatting of data for publication can be found. The CD-ROM design "market" should be thoroughly reviewed by talking with experts in the

**field before adopting any design. Up-to-date periodicals, such as those** listed **in** the **appendices should** be **read for** the latest **in technology** and data **publishing standards** and designs.

#### *5.1* **Volume and Directory Structure**

One well-acoepted **standard for** the **structure** of volumes and **directories of CD-ROMs** is **what** is **known as** the "ISO **9660" standard. This standard was specified by** the **International Organization for Standardization (ISO)** and **has** the **formal** name **(which should be placed on all** discs **which** conform **to** the **standard) of:**

Information **processing -- Volume and** file **structure** of CD-ROM for information interchange, 1987, ISO/DIS document number 9660, International Organization for Standardization, 1 Rue de Varembe, **Case** Postale 56, **CH1121** Geneva **20,** Switzerland.

This **standard,** common in the **publication** of **scientific data, permits** data **to** be read from discs mounted on *CD-ROM* players which are capable of reading ISO 9660 **standard** discs regardless **of** computing **platform. To** achieve this level **of portability,** this dictates that **all** text information will be **stored** in **a common format, which** in this **case** is *ASCII* **format.** It also **states** that file names **must conform to** the DOS file **naming** convention **of eight characters** followed by **a** three character **extension.**

If the **ISO 9660 standard** is **not necessary (multiple platforms will not** have to be accommodated), one **only** needs to consider the rules of the target **system.** But **since science** has not established **a** "standard" computing platform, the use of the ISO 9660 **standard** with **all** of its restrictions must typically be **adopted.**

**Although** the **OTTER** data **was prepared** and premastered **on a Unix machine, all** ISO **9660 specifications** were observed, in **order** to make the discs more generally useful.

#### *5.2* **Computing Platforms**

The choice **of computing platforms on which** the **CD-ROM** will operate is perhaps the most **important** decision **to** be made. **It** will **affect everything** from **software selection to** disc testing. While **this is** largely **driven by** the **platforms of** choice in the **target** user market, the disc **publisher** can choose **to add platforms which seem to** compliment the **data** best **or which seem to be** an **emerging standard, or** the publisher can **remove** platforms **which** are **felt to be less** important. These **decisions should be made carefully, as** the addition **of new** platforms increases disc **development** costs **and time lines** and the **removal of platforms** can **alienate** important **segments of** the market. **A workable** balance **should be struck between** the two **exlremes** by **providing useful data to** the majority **of the users.**

The **platforms chosen** as hosts **for** the **OTTER** discs **were** those **most** used by the **earth science** community: IBM PC's and **compatibles,** Macintosh, Unix **systems,** and VAX/VMS.

#### *5.3* **Data File Presentation**

The data frie **presentation is** the manner in **which** the **data** fries are **presented to** the user. This can involve the naming of files, the format of the fries, the techniques to describe the fries, and other **characteristics.** There are three basic **options: 1) one can structure** the data in **whatever** fashion makes most **sense** to the designer **or** will be **acceptable** by the market or 2) **one** can **adopt a** developed data file presentation **scheme,** which may or may not be "standard", that has been **applied** previously in the publication of *CD-ROMs,* **or** 3) **one** can adopt the basics of **a** developed data file presentation **scheme and** modify it for the particular *CD-ROM. All* have been **applied** in the earth **science** arena with **good** results.

Presenting the data according to the designer's perception of the proper structure has very few **rules** and allows the **most flexibility.** One can tailor the CD-ROM to the data and to the needs **of** the user closely. **This** was done succ\_sfully in the **FIFE Prototype CD-ROM, which** included interface software **which** allowed **PC-compatible** users to easily access data **organized according** to a grid over **the** site. All characters **of** the file name, including the file name extension, were used **to** uniquely name each file within a directory. A disadvantage was that, although the disc was in ISO 9660 format, users on the Macintosh could not use the special interface and that there was no Macintosh display software on the disc.

The data file presentation **scheme** can be **a** complete **system** with rules **for** file **format** documentation, highly structured description files or headers with data dictionaries of **fields** to describe the data files, and tools to create its structures. An example of this is the Planetary Data System's (PDS) scheme of data presentation. These types of structures have the **advantage** of consistency **across** all data types and the support of large data **system staffs** which are improving the structure and writing software to **serve** the structure. Programs such as IMDISP, the public domain IBM PC-compatible display program, have been modified **to automatically** display an image when the **accompanying** label file (which describes the structure of the file) is selected. The disadvantages include the rather steep learning curve for the **CD-ROM** publisher to **apply** the structure to their data and for the user in understanding the language which may not be entirely **from** the domain of the data. For example, the language of the planetary community may not be easy for the earth science data publisher or user **to** understand. Another disadvantage is that the PDS standard dictates the use of the three character extension as file type identifiers, so these characters cannot be used for other information. It is recommended to, if **available,** use **a** reasonable data file presentation structure that **fits** the discipline and structure of the data. However, it would be better to do without **a** scheme than to have **to** modify the data fries to the extent that they **are difficult** to read or understand.

If **a** data **presentation** structure is **selected,** required aspects must be decided, **such as** the **fields** to be put into the PDS label fries. These, as always, should be selected with the data and user community in mind. It is advisable to include **fields** that are descriptive of the data from **a** scientific standpoint. Examples of important fields to include are location, date/time, altitude and pixel size (for imagery), **and** frequency of observation (for tabular data, **such** as meteorological data).

For the OTTER data, the third option was selected. The PDS data structure was adopted with some modifications. The PDS labeling **feature** was retained to take advantage of the easy display capability, while the data dictionary of PDS, written for planetary data applications, was modified to use earth science terminology where the planetary fields were not appropriate.

For each of the 1700 OTTER data files on the first CD-ROM, PDS label files were generated (most created by **software).**

#### **5.4 Data Structure**

**Data structure** issues deal with how the data are **stored on** the **CD-ROMs.** If binary data must be **stored,** the byte ordering may have to be considered. If text information is to be **stored,** the possibility of using well-known (but perhaps clumsy) **standards** must be evaluated.

#### **5.4.1 Binary Data**

An issue that **must** be **addressed** relates to the **possibility** of multiple-byte binary data **storage modes** and the effect **on** different platforms. This comes into play in particular with images. If each value of binary data exceeds one byte in length, the bytes are read in different order on

**different computers.** Whenever possible, it **is** recommended **to avoid data** files containing data **values that** consist **of more** than **one byte or, ff possible, to reduce** multiple **byte data to single byte data. But often** data **will lose its uniqueness ff such a reduction is undertaken and** the **full two byte value** must **be preserved.**

**In** placing **the** data **on** the **CD-ROM, one can either have** two **versions of the** data **on the disc (one for each ordering) or have one ordering and record** in **the documentation** the **byte ordering** along **with a note** that the **bytes will have to be swapped on** certain types **of** machines. **Because the amount of** data **is probably** large, **it is advised to perform** the **latter option.**

**For** the **OTYER project, image** data **was** kept in **its 16 bit** configuration **to** maximize **information** content. **The documentation stated, given** the platform, **how** the **data were to** be processed **prior to use.**

#### **5.4.2 Text Data**

**Whenever** possible, **it is strongly recommended** that data be **stored** in "standard" **ASCII format. A major** advantage **of** ASCII **format** is that it is **portable between widely** varying computer **systems and software.** It **can** be **easily** read **and** manipulated by nearly **all** word processing programs, including line editors, Unix "vi", VMS' "EDT" as well as personal computer programs **such** as Microsoft Word.

Most **alphanumeric** files, **such as documentation,** header, **format, summary and other** chiefly alphabetic files, are natural and obvious candidates for the **ASCII** format. There **are** also other types of mainly numeric data that can be **stored** in **ASCII** format. This includes data files that are in row-column tabular (or **spreadsheet)** format **and** may involve thousands of values.

**It** is **possible to store** text **data** in **a** common **word processor** format, **such** as **Microsoft Word, if** it **is expected** that **most users will** have **this application. This** makes it much **easier to manipulate if** the **user will stay** in that **application. However, if** the **user** wishes **to use the same** data **with another application, such** as **a spreadsheet program,** data transfer and loading becomes **problematic. On** the **other hand, ASCII data is recognized worldwide** and can **be** imported **relatively easy** into **most software packages.**

**Even** though most **of the documentation** and **text** files **were generated on** Macintosh computers in Microsoft **Word format,** the **ASCII format was selected** for **CD-ROM storage.**

#### **5.5 Data File Format**

The induslry **or scientific** discipline **which** will use the disc may have **its own** formats for data storage and its own (perhaps specialized) software to process these data. Increasingly, however, the use of generic software tools, such as spreadsheet software on personal computers, is becoming **more** common in many industries**and scientific**disciplines.These toolsare**capable** of using data **files**thatare **either**in **a** "vanilla"**format** (as**simple as**possible)or informats that**arc** becoming accepted by a variety of groups. One such format that is becoming popular (as of this writing) is the Hierarchical Data Format (HDF) developed by the National Center for Supercomputing Applications (NCSA). It offers formats for binary and textual data that have been adopted by several prominent groups, including the EOSDIS (Earth Observing System Data and Information System). A thorough review of possible formats for the types of data that will be published should be **performed prior**toselecting**a format.**

#### **5.5.1 Binary Data**

Storing the data in its native format gives the user the peace **of mind** that the data are **the** original

**data and** have not **undergone a (perhaps** incorrect) re-formatting. **In addition, software that** has **been written** to **read and** process the data **will still work with this** unchanged data. At the **same time, however,** there **are** many users **who** may **have difficulty** understanding **this (perhaps overly** complicated) **format and** have **no software** to **read** the data. **Even** if they **had** the **software, it may only run** on a computer that the user does not have. This native format may not be able to be imported into popular display and image processing systems that are becoming "standard" in the **industry.**

**Another option is to re-format** the **data** into **a common or** "standard" **format. Unfortunately,** there **are several standards in** the market and **none have been accepted** in **most domains. The** market analysis **should point to** the most **commonly used formats for** the **target user** community. **For** image display, TIFF and GIF formats emerge as the most popular in the personal computer (and somewhat in the workstation) market. For image processing in the workstation market, files in the **formats developed** by image **processing vendors such as ERDAS** and ARC/INFO **can** usually be loaded **easily.**

Arguments in**favor** of**the** TIFF **format as an** image standard:It's**a de facto standard,**has lossless and lossy compression modes, and will handle 24 bit color or 8 bit greyscale images. Most image systems and many desktop publishing/graphics/whatever systems read and write TIFF files. The TIFF specifications are in the public domain, and implementations of readers/writers can be found on most of the large archive servers. 'tifflib' is one such piece of code, used widely by graphics programs.

Within **each** of **theseformats** in**the** image community, **there**are also**choices**to be made **relative** to pixel ordering. Band Sequential (BSQ), BIL (Band Interleaved by Line) and PIL (Pixel Interleaved by Line) are pixel ordering schemes that each have their strengths and weaknesses. Once again, knowledge of the target market will identify which ordering is best for the CD-ROM.

A **final**option isto**put** thedata **on** thediscin **a** "vanilla"**form, which** isbyte data in**a** separate band per file format with no header. For image applications, each band of data is stored in a separate file, which completely avoids the issue of pixel ordering. This format has the **advantages** of **easy** understanding,**easy** readingby newly-writtenimage processingprograms, and easy import by most display and image processing programs. Disadvantages include the need to manage many more files on the disc and the inefficiency in processing separate files in **software.**

For the OTTER discs, the native format was selected for image data with complex formats and **with hyperspectral characteristics. The COSt** of **re-formatting** the **data exceeded** the **perceived** benefit **to** the user community in terms of ease-of-use. **For** simpler fries **and for** those image data types that required **extraction** of header information for **the** creation of ancillary fries, the "vanilla" format was selected. Since considerable processing had to be performed to extract ancillary file information, the data was written back **to** disk in **a** more easy-to-use format.

#### **5.5.2 Text Data**

The **choice** of ASCII **format as** the**data structure**(see**above)** does not stipulatehow the text**and** tabular data in the files will be formatted. For most complete portability of tabular ASCII files to spreadsheet and database programs on PCs and Macintoshes, two basic formatting rules are recommended:

I)**End each field**with **a comma** (not **a** tab or**space)**

2) Enclose each text field in double quotes

To improve readability without sacrificing portability, it is also recommended to start each field

**in specific column numbers to improve readability.**

In addition, different computer systems require different line ending protocols for all text files. **Once again,** the **IBM personal** computer **and** compatibles **drive** the **format. For** the files to **be read by basic PCs (without special utilities), a carriage return** and line **feed must be placed at** the **end of each line. This can** be **accomplished by writing software or,** if **on the Unix system, using** the "unix2dos" command. **When** complete, the file **can** be displayed **legibly by most Macintosh word processing applications, by the DOS** "type" command, **and by** the **Unix** "vi" **word processor. Control M's (AM) appear at** the **end of each line on** the **Unix system.**

**The OTTER CD-ROMs followed** all **of these rules. Unix shell scripts were often written** to **generate** text files with **commas at** the **end of** fields with **fields** beginning **at** the **same** column **number.** Also, **software was written to place carriage return** and line **feed characters** in **positions** 79 and **80 for documentation** fdes.

#### **5.6 Ancillary Files**

**Ancillary data t'des** are those fries which **are necessary to** understand **the** main **data.** These may include, for imagery, calibration and navigation data. **For** all types **of** data, header **or** format files **may** be **necessary to** adequately **describe** the **data.** These files are **sometimes provided** with the data and sometimes **wiU have** to **be** generated. Files for data presentation structures, **such** as PDS label files, **were** covered in the section **on** data presentation structures.

**If** there are **none** among the **data publishing staff,** experts **knowledgeable** in the **data** that **will be published should** be **contacted for** the ancillary files, **software,** and information that **should** be included with **each** data set. These **experts** are typically **found where** the data **originated or can** be **found by contacting** the data **originators. Project** scientists **or** those **who provided** the **data should** also be asked **for** the same inputs, **because many times there** are some special **considerations for** these **particular** data sets **which** do **not** apply to the data type as a **whole. An example would** be additional **processing** that **a scientist** performed **on the** data.

**For** the **data on** the first OTTER disc, there were calibration and navigation **housekeeping data stored** in the first bytes of each line of each **band** of data for **most** of the aircraft imagery. It was decided to copy the data to **a** separate ASCII file for each **band** of each image. **Format** files for these ancillary files were also **generated** to describe the format of these housekeeping data files. In addition, **a** file **summarizing** general, calibration, and locational data **was** deemed necessary for **each scene.** This configuration of files is **similar** to the group of files produced for the FIFE Prototype **CD-ROM.** While this configuration **should** be determined at the data **selection step** when discussing which imagery **should** be on the disc, certain types of ancillary files are necessary for **selected** types of data.

#### **5.7 Data Compression**

If **several large** format images are **due to be published,** great **economies can be obtained by** compressing the images. At this stage **of** the **procedure, it** is **enough** to be **aware of** the data compression algorithms **available.** When **selecting** data for inclusion on the **CD-ROM,** the rate of data compression should **be** known, in order to **be able to** estimate the volume of data for publishing. Knowledge of the target **user market will** determine **whether** compressed data **on** the disc will be **accepted** and **whether** it **will be necessary to make de-compression** as transparent as possible for the user.

At this time, lossless **compression** algorithms (Newcomer, 1992) offers the **best** solution for the compression of image data. Since this is a field which is rapidly changing, other such algorithms should also be investigated.

**After investigating the use of a** lossl\_s **compression routine used by the FIFE** data **publishers, it was decided not to compress the** OTFER **data for volumes 2 through 5. The output format of the** files **was incompatible with the** format **of the** fries on volume 1, **and** the **procedure to uncompress** the **files was judged too cumbersome for** the **user.**

#### **5.8 Software**

**Helping** the CD-ROM **user to access,** understand and **use** the **data should** be **a** goal **of every person** in charge **of** publishing **science** data. Carefully-selected **software** published **on** the **CD-ROM itself is** an important **means of** accomplishing **this** goal. **The** nature of the data and **the market analysis of the target** user community should **dictate the type of software that should** be **on the** disc.

A **user** interface**to** allow **theaccess of all**data **fora particular**time or**locationcould help** the **user** to use the data more quickly. The FIFE CD-ROM Prototype had PC user interface software, writtenby **the** CD-ROM development staff,which **allowed access**to**all**typesof data **foreach** grid cell of the **FIFE site. This** has been praised by **investigators as a straightforward** method of assembling **relevant data.**

If the data are mostly imagery, then software to display the imagery is a good way to help the **user** become **familiar**with **the** data. **Software** which performs basicprocessing**of** images (perhaps as part of the display program) would also be helpful for most users. Instrument data would benefit from calibration software on the disc, if the data have not already been calibrated. For some data types, the imagery in its raw form cannot be displayed using any software. With **software** published on the CD-ROM, **the**user,**allowed** toselectdifferentoptionssuch **as** band number or other**features,can convert**the imagery to**a format** which **can** be displayed.Software **tocarry**theprocessingof the imagery **to**the next step,such as**the atmospheric** correctionof **the** data on the disc, would also be beneficial.

While scientists are increasingly using spreadsheet software on their personal computers, tabular data **could also**be manipulated by softwarepublished on the disc.Specialized**and** complicated software to perform popular calculations would probably be appreciated by many users of the disc. Once again, the market analysis should uncover any useful software or procedures that userswould **appreciate.**

Most high performance software was developed by private companies, is copyrighted, and therefore**cannot** be placed on CD-ROMs **for**distribution.That would be **a** quick way tobe the objectof **a** lawsuit.There is,however, **a** largebody of **softwarewritten**by thegovernment **and** otherswhich ispublicdomain **and can** be publishedon CD-ROM. Itisusually,possible**to**find some public domain software which performs the functions that are necessary in processing the data on the disc. This software is typically less powerful and less refined than commercial software, but will do the functions required if selected carefully and tested fully. These software programs can be identified by contacting major CD-ROM publishing facilities, such as the JPL Data Distribution Laboratory, that deal with the same kind of data.

As a word of warning, there are some platforms (notably Macintosh) that require that the program executable be premastered on the system of the executable. For example, to include the actual executable of any Macintosh program (commercial or public domain) such as Image4pds on **a** CD-ROM, the data **must** be premastered using premastering**software**on **a** Macintosh. As an alternative,**a** BINHEX versionof the executable**can** be published on theCD-ROM with instructions to the user to obtain the shareware package, Stuffit, which can be used to generate the executable. The BINHEX version of public domain software can be obtained from major CD-ROM publishing**facilities.**

On the first OTTER CD-ROM, IMDISP software for the PC and Image4pds software for the Macintosh is stored on the disc for the display of images. On one of the other four volumes, **software entitled** SYNTHESIZE **allows** users **to** extract polarizations of data **from** the highly **complex** radar data stored in compressed **format.**

#### 5.9 Conclusion

Rather than charge a committee with the task, it is best to allow one person to make decisions **about** the**standards**to **which the**disc will**adhere and the** design thedisc **willhave.** This person should know **about allstandardsavailableto adopt,**know **thecapabilities**(bothcyber and cognitive) of the target users, know the data, and be aware of budget limitations. Once a set of standardsis**selected,**they should be presented (withrationale**forselection)**to**another**group of knowledgeable people. The standards should be reviewed for plausibility and usefulness by persons who are intimate with the data and familiar with the user community. A set of standards that will provide effective access to the data without encumbering the user with cryptic text in the files should be the result of the process.

In the OTTER experience, the author was the standard and information gatherer who made the decisions regarding the structure of the discs and files. The author consulted experts at various data publicationsites**foradvice** invariousissues,**many** ofwhich were discussed**above. Except** for the ISO 9660 standard, the author found that there are few expectations in the community **about** thesedesign considerations.This **may** be **attributableto**therelativenewness of the **technology,**and **more expectations**may **surface**with when **the**number of discson the **market** increases.

#### **Section 6 DATA SELECTION**

The **selection** of data **for** the CD-ROM is determined or guided by the **market** analysis, in particular by **the selection of the** user base. If the data are destined for **a select** group **of** persons who were involved in**the collection**and productionof the **data,**the data that areplaced on **the** CD-ROM may be all of the data that were collected and produced. If the data are destined for the larger user community, a carefully selected subset of useful data may be more appropriate for publication on CD-ROM. In either case, it is best to consult with persons who know the data that were collected, with persons who recognize the significance of this particular set of data, and with persons who understand the needs of the target user community. In some cases, these people may be the **same** setof persons.

Meetings **should be** held with members of these groups of **people** to decide what data are **relevant for** publication. Criteria **for** the selection of data should be laid out **and** data satisfying these **criteriashould** be **selected.**The nature,**size**and **format** of the**selected**filesplus any necessary ancillary files, such as calibration data and documentation files, should be determined. Any processing that has to be done to generate the products should be specified. For large datasets, such as large format imagery, the possibility of the compression of data prior to publishing, which can result in 50% space savings using lossless techniques, can be explored. The costs here should also be **calculated,**namely thelocationand **testing**of **a** suitable**compression technique** for the data in questionand the**ability**of userstode-compress using **software** (for**several**potential platforms) on the disc.

These **meetings should** also be **attended** and tempered by **persons** knowledgeable **about** the budget **available for** data publication and in the data preparation and mastering costs involved in producing CD-ROMs. The time (and therefore cost) that is required to generate the products as selected by **the** knowledgeable persons should be estimated. If the amount of data or cost of

producing the data exceed the budget, the knowledgeable persons must restrict their criteria **further to reduce the cost. The meetings should produce a useful selection** of data that **can** bc **processed and published at a cost** that **is within the** budget.

Partly due to the general target user community, the selection of OTTER data for publication was **a long (severalmonths) procedure. From the** 15 gigabyte**suite**of OTTER data,investigatorshad to select those images that would both represent the project and be useful for other scientists and **educators.**Itwas decided to**publish**data **forallsix**sites**atas** many times **as possible**throughout the growing season and topublish**all**bands **for**data thatwere selected.**For certain**types of data that had special directional imaging characteristics, considerations such as time of flight and relative position of the sun during the flight became the driving criteria for image selection. All text data (meteorology, timber, etc.) that were available and deemed correct by investigators were published.

### **Section 7** CD-ROM **DESIGN**

#### **7.1 Introduction**

Once all of the data files have been identified, their location on the directory structure of the CD-ROM **and** the **file**naming **convention must** be decided. While CD-ROMs published by other groups **can** be used **as a reference,**using thesestructuresand **conventions for**anotherCD **may** not be appropriate. Beyond the general rules which must be followed to conform to CD-ROM standards, other guidelines are offered in this section to aid in the actual design of the structure of **the**CD-ROM.

As with **the** determinationof **standards,**itisbest**for**one person **familiar**with **the**data **to**perform the CD-ROM design, rather than allowing a committee to come up with a structure.

Ideally, the data selection step should be completed prior to the CD-ROM design step. With all of **the** data tobc published inhand, CD-ROMs with **the**best structure**can** be generated. However, particularly with scientists providing data, it is rare that all data are in hand prior to CD-ROM design. Many times it is necessary to proceed making the decisions faced in this section while data is being received. This may necessitate changing some of the decisions already**made** once **the characteristics**of the new data become known. This is**a** necessary**evil,** unless **an** unlimited**amount** of **time** is**availableto**wait **for**data **to**be submittedby investigators. In theOTTER data publication,**for**example, **the**introductionofsome video data (well**after**the file naming structure was defined) necessitated the definition of an exception to the file naming scheme.

#### **7.2 Rules**

Some rules, stipulated in the earlier design evaluation stage, will have to be observed in laying out the directory**structure.For** example, the**file**names **must** be DOS-compatible **and the** number of levels in the directory structure is restricted to eight for ISO 9660 implementations.

### **7.3 Directory Structure**

The manner in which the files are laid out in the directory structure is dependent upon the organization of the data and the manner in which the target customer expects or can use the data. Typical organizations of scientific data on CD-ROM often reflect the location, date/time, and type of data collected, which is often the structure that is best understood by persons not familiar with the data. This may be difficult if several large format images are involved which together exceed the size of one disc. Looking at the structure of other similar CD-ROMs can provide

**ideas about the proper directory structure for** the **data.**

**For** the OTTER **project, since** the **type of** data **is an effective means of subdividing** the **data,** the **top level of directories on** the OTTER **CD-ROM are** tided **with** names **of** datasets. **Since** "site" **is used heavily in OTTER scientific work, this was** used as the **second level of** data **categorization.** "Site" **could not** have **been used** as the **top level because** there are **some** data fries **which cover more** than **one site or** the **entire state of Oregon. For** those data fries, **such as AVHRR,** "site" is **not given** as the **second level of** the **directory.** "Month **of** data collection" **was used** as the **third level because of** its **importance in** the **OTTER project and in ecosystem research** in **general. Where** there **were multiple** data fries **for** one **month, further** (the **fourth level) sub-directories were added** to **handle** the day **of** the month in **which** the data **were** collected. **Month of** data coUection is used as the **second directory level for** the **AVHRR** dataset. **In** the **appendix** is the **directory** structure **of the** fn'st OTTER **disc.**

#### 7.3.1 **Multiple Disc Publishing Considerations**

If **more** than **one disc must be produced simultaneously, care must be taken to structure the directories such** that **similar** data **(data of the same** type, location **or date) will** be **on** the **same** disc. This may be difficult if **several large** format images **are** involved which together **exceed** the **size of one** disc.

**For** the convenience **of** the **user,** directories **for** appropriate **documentation** and **software should** be **on all** discs. Documentation **for** data should be **on all** discs **on** which the data reside, **even** if the same file is repeated on more than one disc. The same applies to software which can be used on multiple disc, *s.* For **example,** if displayable images **are** to go on **a** particular disc, display software should be **available on** that disc, if display software is offered at **all.** In **addition,** information about important features **on** the disc should be provided, such as the precise location **of siteswithin** imagery **on** thedisc.

In addition, a general file, entitled something like AAREADME.TXT, should be on all discs of a **set.** This file may be the same as the file on the other discs, if the file offers all information for **all** data on **all** of the discs. Or it may be **a** unique file which describes only the fries on the disc. It is **acceptable and easier** to **create** one file with information **about all** discs and duplicate it on **each** disc.

#### **7.4 File Naming**

#### **7.4.1 Introduction**

A CD-ROM containing scientific data can consist **of** thousands **of** image, tabular, and text fries. **To** help **a user** distinguish between fries, which **could** vary by date/time **or location** collected **or** data type or other variable, the disc designer has two basic techniques: 1) use many directories and **subdirectories** named by **variable** to differentiate between fries by **location, or 2) select** file names which uniquely identify each file. In practice, a combination of these *techniques* is used **to** differentiate between fries. The technique **of** creating an **appropriate** directory **structure was** discussed **above.** To differentiate completely by directory **structure,** however, would result in more directories than is reasonable and in **excessive** directory traversals by the user.

*A* file naming convention must be **set** up to distinguish between the files on the disc. One might **say** that it is only necessary to distinguish between the files in **a single** (sub)directory, **since** the directory **structure** identifies the other characteristics of the fries. This is true, however, doing **so** may result in file names which are the same as other directories. For example, **a** file name of 120000.IMG (for an image taken by one **sensor at** 12 noon: 12 hours, 00 minutes, and 00 **seconds)** may be identical to **a** file name **of a** different *sensor* (in **a** different **subdirectory)** which

**took data at exactly the same time.** One might also **say** that it doesn't **matter** that the file names **are** the **same as** long **as** the **files** are **on different directories. If, however,** the user **transfers both** files to the same directory on his/her own disk, there will be confusion unless the file names are different. For this reason, it is advised that a policy be adopted requiring that the file name for each file on the CD-ROM be unique.

#### **7.4.2 Unique File Names**

Unique file names across the entire disc greatly complicates the naming of files and usually has the disadvantage of creating cryptic file names with no real meaning for the user. It is desirable **tomake** filenames that**reflect**thecontentsof the**file.With** the **ISO9660** standardof **a** filename consisting of no more than eight characters followed by a three character extension, there is little room for meaningful information. Particularly with files that are differentiated by several variables (e.g., data type, date/time, location, channel number), little meaningful information can be stored in eight characters.

The technique most often used is to code information into one, two, or three characters and then assign each code a position in the file name. For example, data types can be abbreviated to somewhat meaningful two-character strings (e.g., AS= ASAS and AV= AVIRIS) and used as the first two characters of the file name. If data were collected over only a few dates, perhaps a one letter code can be used to represent each date and be the third character of the file name. Site names **can** be reduced **to a** number or to**a** character.

When designing the file naming scheme, care should be taken to consider all of the types of files that will be on the disc. While all files (such as documentation files) don't have to strictly follow **the** filenaming convention (e.g.,documentation does not have **to**begin with **a two character** "data type" designator, such as DO), the scheme should be understandable and require a minimum number of exceptions. In the OTTER file naming convention, three characters were reserved**for**the image band number, of the**form:** Bxx, where B is**constantand** xx is**a** number from 01 to 99. When naming the meteorological data files, which of course is not imagery and does not involve bands, the three character slots (in combination with other slots) are used to describe**the** frequency of data collection,HOURLY or DAILY. **Exceptions** such as**this**should be avoided where possible and, when done, should attempt to make the file name more representative of the contents of the file.

This scheme works if there are not too many pieces of information that must be recorded in the file name. This is often the case when the time of a data acquisition must be recorded. Two **characterseach for**hour,**minute,** and second leaveslittle**room for** otherinformation.If**therearc too** many pieces,**a coding** scheme **may** be adopted **forall**orpartof thefilename. This **code for** the file**must** then be recorded in**documentation** on thedisc**for**referenceby the**user.** The file name does not bear **any** (or**much)** resemblance to thecontentsof **the**file,but **the** unique file name can be **preserved.**

#### **7.4.3 Conclusion**

The standard which was selected for the presentation of the data on the CD-ROM will undoubtedly have an **effect**on the filenaming **convention.** For **example, the threecharacter** extension is dictated by the PDS standard, so those characters cannot be used

The fde naming **scheme should** be **developed** by **one** person **who should** take **severalweeks to** ponder the advantages and disadvantages of several file naming options. The candidate schemes should be reviewed **for ease** of use **and** understandabilityby others**familiar**with the data and **familiar**with the use of CD-ROM.

**The file naming scheme adopted for the** OTI'ER **data is shown in the appendices.**

#### **Section 8 FILE PREPARATION**

#### **8.1 Introduction**

File preparation involves creating and processing the data and documentation (selected in the "Data **Selection" section) and software fries to** the **standards** and **design adopted in the** "CD-**ROM Design Considerations" section. This is potentially one of the most time** consuming **tasks, reflecting the number of** fries involved and the **amount of processing** that **can** be undertaken **for each** file. **Data preparation also typically involves** creating fries which **serve, or** increase the understanding **of, the** main data fries.

**It is recommended to** have **all** data, **documentation** and **software prepared and** validated **before designing the disc, so** that **file sizes will be known** and the nature **of the** data **to** be put **on the disc** can be **identified. It allows more time to become familiar with** the **data** and consider **different possible directory structures** and **file naming schemes before deciding on a final configuration. In practice, however, since the** data and **document preparation can involve** considerable **waiting for some** data **providers to provide** their data, time **is available to** plan **the structure** of **the directories and** frie names and **to write** general **and** documentation fries. **As** long **as** nothing is considered **final,** such "jumping **ahead"** causes **no harm. When** the **data does** come in, changes may **have to be made to the** structure and **documentation** fries **(not to mention the CD-ROM artwork and booklet).**

Performing **data preparation** first also helps to **identify problems with** the data that may **result** in the removal or **substitution** of data and that will have an effect on the disc design. Although this **should be** uncovered in the data **selection step,** the **need to** compress **large format data sets** may also become obvious **ff** it is discovered that more discs are required to publish the data than the budget allows.

**A Data** Preparation **Plan should be** written to **make sure** that all **selected flies** are **being** processed and to be able to **schedule the** preparation of **the** data.

#### **8.2 Large Versus Small Amount of Files**

If the number of files is few or the changes are minor, each file can be handled individually. If, **for** example, **fries** are **to** be placed on the disc in their native format, only creation of ancillary and documentation fries may be necessary.

If the number of files and the number **of** changes that have **to** be **done** are great **for** any type of file, then **a** means of **automatically** producing the required **fries** becomes more **attractive. Saving** time **and** cost in the **long** run, this may involve writing **software** or command fries to **generate** these **fries. Files** in **the** proper **format and** named **according** to the file naming convention can be the **output from** the **software.**

The accompanying **ancillary** files can be **documentation fries,** ancillary data **fries,** data **format fries,** and files which may facilitate **the** use of the data fries, **such** as PDS label files. If the number of fries **and** calculations are complex, it may be best to incorporate the creation of these fries as part of the **software** written in the **above paragraph.**

Whatever the technique for creating the new files, the procedure should be tested on one data set to make sure the process is working properly. If multiple stages of processing are involved,

testingof **the**resultsof each **stageshould** be **performed. Only** when the **finalproduct** is**correct** should all files be processed.

#### **8.3 Binary Data**

Different **types** of *fries* **(e.g., binary** versus **.numerical.tables) .t\_i.cally** requn'e d\_ferent **types** of processing. Image data requires manipulation of the imagery in its given form to a form selected in the "CD-ROM Design Considerations" section. If it is decided to publish the imagery in its native form, **then** little needs to be done besides carefully copying the data from the original media to the proper reserved directory location on the disk **and** producing any necessary **ancillary** fries. If a data presentation scheme has been selected, then descriptive information must be put in the format of the presentation scheme. For example in the OTTER case, PDS label files must be generated **for each** image file, using the fields selected in the Design section.

Creation of the fries to be published can **utilize commercial** products ornewly-developed software involving several manipulation steps. Well before actual processing, the procedure should be tested on one data set **and,** since considerable processing is likely to be performed, **a** schedule for **all** data processing should be written.

For the first OTTER CD-ROM, software was written **to** perform two basic tasks: **1)** generate PDS labels for each binary image file, and 2) create image files that can be displayed to verify data quality.

#### **8.4 Text Information and Data**

Text information and data includes documentation, tabular data, formats, ancillary databasically, anything that is expressed in ASCII format.

#### **8.4.1 General Disc Documentation**

**General** documentation that helps the **user** to best **use** the disc **must** be written **for publication on** the *CD-ROM.* The information that should be relayed to the CD-ROM user includes:

Overview **of** the project which created the data **and/or** the reason **for** creating the disc Overview of the data **(data** types, quantity, **and** other characteristics) that are **on** the disc Organization of the CD-ROM

Overview of the other documentation fries (names and location) on the disc OR format of this file (if **all** general documentation is in this file)

Hardware/Software instructions for the reading of the disc

**A** name **and** phone number of someone to contact for assistance with the disc A name and phone number of **someone** to contact for assistance with the data Acknowledgment of the assistance and support of others

Directory structure of the disc

**File** naming **convention**

Index of data files (particularly if several files and/or the file name does not reflect **contents)**

Detailed information **on** the project **or** the **techniques** for generating the data set Specialized information pertinent to the data

Glossary of terms, keywords, **and** acronyms

The reason **for** dividing the list into two **sections** is to highlight the option **to place all** of the information in one file or to place some of the information (the items **above** the blank line) in an introductory file and the remaining items in individual fries that are referenced in the

introductory**file. For general** readability **and** ease-of-use, it is **recommended to do the latter** with **a** limited number of relatively **small** fries. One **specific advantage** is **that** the user **is able** to easily print out individually any aspects which they may like to have **available** for easy reference, **such** as the **directory structure.**

The file name **for** the **all-inclusive** frie **or the** introductory file typically includes the **string** "README", which is **a standard** for PC **software** documentation. The file can **almost** assured to be the first file listed in an **alphabetical** listing of fries with the name, "AAREADME.TXT". Other variations including README.1ST, README.TXT and **README.DOC,** can be used. The extension will vary depending upon the file naming **scheme selected.**

There are no **standards** for the **structure of the** README and the **other general documentation fries.** In the validation **stage** to follow, only clarity and completeness of **the fries** will be tested.

The **OTFER** AAREADME.TXT file is included in the **appendices.** The directory **structure,** referenced in the AAREADME.TXT file and labeled DIRTREE.TXT on the **CD-ROM,** is also included. A **specialized** document, **SITELOC.TXT,** was also **generated** and published **to** help **the user** to locate the OTrER **sites** both on maps and on the **imagery** on **the** disc.

#### **8.4.2 Data Documentation**

**Separate documentation fries are typically written for** each **of type of data** and **applies to all data sets** within the data type **regardless of** location **on** disc. **For** each type **of data,** these files **can** describe how the data were **generated,** what the data were used for (if **generated** by **a** project), what data were collected **(in general** terms), **and** who **to** contact for information on **the** data, **and** lists references to other related documents.

**Format** documentation **is typically created for** tabular data using **a** word processor **because, while the** total **number of** data fries may **be large,** there **are typically only a few different formats** in **which** the data are placed.

PDS labelfries**can** be generated by using **a word processor (advisableif**publishing**only a few** such files), or by executing a label generation program written by PDS staff members, or by writing**software** or **command** languages **to**generatethe **files.**

**Example** OTTER data type documentation (for ASAS data), format (for meteorological data) and PDS label files (NS001 image data) are included in the appendices.

#### **8.4.3 Tabular Data**

**Tabular** data files**could** be voluminous and their**creationor** re-formatting**could** require considerable processing. Automated techniques utilizing operating system command languages or aregenerallyrecommended over **third**generationprogramming languages forreasons of simplicity and maintainability. If a tabular file of rows and columns can be manipulated to the **chosen** format using very high level**fieldshifting**commands, thework levelisreduced considerably.Large numbers of identical**changes** to **a** few files**can** be **accomplished** using sophisticated word processors. Considerable time could be saved even for a few small files consisting of ten or fewer rows and columns. Manual re-formatting of tabular files should generallybe **avoided.**

Several **staff-written Unix C-Shell scripts were** used to **process** the OTTER tabular data **to a proper format.** At times, data extracted from a database was manipulated by such scripts.

#### **8.5 Software**

**Based on the** platforms **and software** packages selected **in** the "CD-ROM Design **Considerations" section, files of public domain software** should **be** prepared **for publishing.**

**It is advised that** no **recommendations to use specific commercial programs (Photoshop, etc.) should be made. It is appropriate to just note** that the fries **are in a generic format which can be** read by many commercial applications.

#### **8.6 Placement of Files In Directories**

As the data and software files are prepared, they should be placed in a directory structure that has been reserved for *CD-ROM* fries on **a** hard disk. This directory **structure** was defined in the **CD-**ROM *Construction* **step** and emulates what will eventually **be** written **to** the CD-ROM. The **placement of** the files can be **done** from **software which** creates and writes fries **to** the specified directory. Or it can be done by manually copying **files** from personal workspaces to the proper directories. It must, therefore, be **assured that** there is **access** to **sufficient** contiguous disk **space** on **the** computer to hold the **amount** of data that will be written to the **CD-ROM,** which could be **650** (or more **for** multiple discs) megabytes of data.

#### **Section 9 FILE VALIDATION**

#### **9.1** Introduction

**After** preparing the data and placing the fries in *the* C'D-ROM directory **structure,** the data **and** documentation files must be validated for completeness, accuracy, **and** usability. A manager in conjunction with the **staff should develop a** test plan **which** checks each type **of** data **against** these **criteria.** Due **to** basic differences in the structure and purpose, each type **of** data requires **a** separate test plan. The test plan should be implemented by someone who did not do the original **processing** but is **familiar** with the data and the target market and has **a** "critical eye".. After **a** critical inspection by a staff member, it is also beneficial to allow actual target recipients of the disc to look **at** the **second version** of the files.

#### 9.2 **Validation Criteria**

A **test plan** should be written **to** include **a** complete checklist of criteria to validate. **Because** the data for each data type is unique and the uses of the data varies by project, it is difficult to lay out criteria that **should necessarily** be **validated.** The **following are** incomplete guidelines **that apply** to most data types.

All files necessary to understand the data must be present: format, documentation, calibration, header, PDS label, etc. The documentation must be complete **and** clear enough to **allow** users to **apply** the data in common **scientific** endeavors. The data values in the fries that have been reformatted must resemble the original data values. Format fries must be checked to make **sure** they reflect the **actual** data fries. *Any* data transformations must be validated by other means than the original means (software or whatever). The software on the disc must process the data **successfully** on the target platforms with no (or **at** least documented) errors.

If data **are** Changed to correct detected errors, then these newly-generated fries must be checked against the same criteria.

There **are** many other criteria which could be evaluated, but we must **also** warn against excessive testing. All errors uncovered in "reasonable" checks of the data should be removed, but trying to please the perfectionist user will **add** greatly to the costs of CD-ROM production. Follow the

simpletenet,adding"within **reason" at** each **adjective: as long** as **the data are complete, accurate, and usable,** the data **pass** the **test. There will be a version number on** the **disc,** meaning that **changes or errors uncovered after initial** mastering **can be** corrected.

**Because** the **task of** image **subsetting was** a major **portion of** the **processing** performed **on** the **OTFER aircraft imagery, a test plan was** developed **to** check **the performance of the software. This test plan is offered in the appendices** as an example.

#### **Section 10 PROOF DISC PREMASTERING/MASTERING**

#### **10.1 Procedural Overview**

Once the data, **documentation,** and **software** fries **have been prepared** and **validated,** the procedure of creating the **CD-ROMs can** begin. This process involves premastering, creating **and** testing proof discs, **and eventually generating** the final *CD-ROMs.* It is **a somewhat** complicated **and** potentially time-consuming **process which offers some hardware/software** configuration **options** along the way that **affect** the cost **of** the work. Here is **an overview of** the **procedure.**

The **first step of** the procedure, which is **so** highly recommended as to be **a** requirement, is to create **some** proof, or **one-off,** discs for testing purposes. **A** proof disc is **a** temporary cop.y of the data is cheaper than the entire **mastering process** of creating **the** glass master and generating replicates. There is no **artwork** on the proof disc, but it contains, in CD-ROM format, all of the data that was written to the reserved directory.

To **create proof** disc, *s,* it is necessary to **premaster** the data resident on the reserved disk directory. Premastering is the process of converting the prepared data into **a** form that can be written onto discs. Premastering is performed by **software** which can write the converted data **to** hard disk, magnetic tape or directly **to** thc **proof** disc, depending upon the **hardware/software configuration available.** Through differing mechanisms, which will be outlined in the following **subsection,** the proof disc is generated.

*After* the **proof** disc is reviewed and required ehan.ges **are** made, either **a second** proof disc **can** be generated from the revised data or the final mastenng can be **performed.** If the **second proof** disc is generated, **a** review would **again** take place resulting in another version. More proofs **and** versions could be **generated** until confidence is reached that the discs are "complete, **accurate, and** usable". When the decision is made to do the final mastering, the final version of the data (along with booklets, inlay trays, and disk **art)** are **sent** to the mastering facility which creates the master disc and **all** of the replicates packaged in plastic "jewel boxes" covered in shrink wrap cellophane **plastic.**

There **are** three basic ways in **which** this procedure can be **accomplished,** each with their **own** costs and advantages and disadvantages.

#### **10.1.1** Outside **Premastering** Service

The procedure to use **an** outside **premastering service to** produce the **CD-ROMs** requires the purchase of no in-house **software** or hardware for *CD-ROM* production purposes and follows these steps:

1) *Arrangements* **are** made with the purchasing department to purchase the **services** of **a** premastering **service.** It may take months or hours for the paperwork to work its way through the **system,** depending upon the institution involved.

2) **The** prepared **data** may be **written from the disk directory structure** (which **emulates** the **structure as designed for** the **CD-ROM)** to **a** magnetic tape **using a utility which** should **be** compatible **with utilities** available **at** the **premastering service. It is** preferable **to** be **able** to **write all of** the *data* on the **directory structure to** one tape. Determine **what media is acceptable by** the **premastering service. After** premastering **the** data *to* tape, **it** is **recommended** to **back up** the data **directories using an** operating **system utility, such as** the **Unix operating** system's "tar" command.

3) *The* **premastering service will take the data tape and create a one-off disc which** will be **sent back** for **disc review (see** below).

**4) After** changes are made **to** the **original** disk **f'fles** in **response to** the **review, a new** magnetic **tape** is **written** and **sent** *to* the premastering **service.** Disc **artwork and** a booklet **and inlay** tray, **if** created, **is also sent to** the premastering **service.**

5) The premastering **service premasters** the data to **a one-off** disc and **sends** the disc and the artwork to the **CD-ROM** mastering facility, which creates the master disc and replicates.

*All* of the costs are paid to the premastering **service,** which pays the mastering facility for **its** services. This option is usually advisable if only **a** couple of discs are involved and no more are antieipated in the foreseeable future.

#### 10.1.2 **Inside Premastering/Outside** Mastering Service

The procedure **to purchase software** to **perform** the premastering step and use an **outside** mastering **service to** produce the CD-ROMs **follows** these **steps:**

1) **Make** arrangements with the purchasing department **to** purchase the premastering software and the **services of a** mastering **service** (for **one-offs and** final replication). **It** may take months **or** hours for the paperwork **to** work its way through the **system,** depending upon the institution involved.

2) The prepared data may be written from the disk directory structure (which emulates the structure **as** designed for the CD-ROM) to **a** magnetic tape. It is preferable to be able to write all of the data on the directory**structureto** one tape.Determine what media is**acceptable**by the premastering **service.** *After* premastering the data to tape, it is recommended to back up **the** data directories using an operating system utility, such as the Unix operating system's "tar" command.

3) The **mastering** service will take the data tape and create a one-off disc **which will** be sent back for disc review (see below).

**4)** After changes are **made** to the original disk fries in response to the review, a **new** magnetic tape is written and **sent** to the mastering **service.** Disc artwork and **a** booklet and inlay tray, if **created,** is **also sent** to the **mastering service.**

5) The **mastering service** creates the master disc and as many replicates as **were** ordered **and sends** them back.

This option is usually advisable if more than a couple of discs will be produced.

This **was** the technique used in the publication of OTI'ER data. The Makedisc CD-ROM **premastering** software was purchased and installed **on** the **system** (Sun) on which the data to be **published was stored.** Using the Makedisc **software,** the prepared data **was** written from the directory **structure** and stored on Exabyte type. The tape was **sent** to the mastering **facility and**

**two one-offs were returned.** After **review** by investigators **and other reviewers,** the Makedisc **software was executed again with the corrected data. The disc artwork,** the **printed booklet, and** the **inlay tray was sent** with **this final version to** the **mastering facility, which** returned the **shrinkwrapped replicates. The purchase request** for the **premastering software and** for **the** mastering **services is given** in the **appendices.**

#### 10.123 **Inside Premastering, One-Offs/Outside Mastering Service**

The **most sophisticated** procedure **available to** date is **to** purchase hardware and **software to** perform the premastering **step and to create draft CD-ROMs** (one-offs) in house and then **use** an outside **mastering service to** produce the final CD-ROM **masters** and replicates. Because of the **decreasing** prices **of** the machines which produce the one-off discs **(which cost approximately** \$35 each), the OTTER project would purchase one of these devices instead of just the software, **ff** it **were** purchasing as of this writing. **To aid in** the **selection of machines for one-off** production, contact the JPL Data Distribution Laboratory. The procedure **generally** follows these **steps:**

**1)** Make **arrangements** with the purchasing department **to** purchase the premastering hardware **and software** and the **services** of **a** mastering **service** (for mastering and replication). It may take months or hours for the paperwork to work its way through the system, depending upon the institution involved.

2) The prepared **data** may be written from the disk directory **structure (which** emulates the **structure as** designed for the CD-ROM) directly to **a** one-off disc. As many discs that are necessary for review (see below) can be generated in house.

3) After changes are **made** to the **original** disk f'ties in response to the review, a new one-off disc is written **and sent** to the premastering **service.** Disc **artwork** and **a** booklet **and** inlay tray, if created, is also sent to the premastering **service.**

4) **The mastering service creates** the **master** disc and as **many** replicates **as were** ordered **and** sends them back.

**This** option is **usually advisable ff several discs** are being **produced** and more are anticipated in the foreseeable future.

### **Section 11 PROOF DISC REVIEW**

#### **11.1** OTTER **Proof Disc Review (Coordinator Description)**

The fast task **upon** return **of** the **proof (one-off)** disc **is for** the **staff to** validate various **characteristics** of the disc. **Using** the **test plans, selected criteria** can be evaluated. **And** don't **overlook** the simple characteristics. For example, try to read each type of file into common **software on** each **target platform and** perform basic commands **(such as** "type" **on DOS) on** random *ASCII* fries. These kinds of reviews require **access** to *CD-ROM* drives on the target platforms. Unless you plan to use the drives for other purposes, it is unnecessary to purchase the drives just for testing. It is adequate to borrow **a** eolIeagne's drive, if **available.**

The major review of the **proof** disc is **performed** by **a** team of reviewers. This group **should** consist of project members familiar with the data, person(s) familiar with the publication of **similar** data on *CD-ROM,* **and** outside **scientists** of the **same** discipline as the project **scientists.** With planning and **some** luck, both the concerns of the persons who provided the data **and** the needs of the **target** market **should** be represented. Since there can be many reviewers, it may be wiseto createat leastthreeproof **discs so that the** review **process can be** expedited. **It** is possible **for one disc to** be **sent between reviewers,** as **well. If the** reviewers **are** located together, **the** team **could review** the **disc together. If possible, it is desired for all reviewers to** meet **to discuss** their **individual impressions of** the disc, **either** in **person or via** conference **call. Perhaps a set of prioritized recommendations can** be **a result of the** meeting.

**It** is advised **to** take all comments in **balance with others** and "with **a** grain **of salt".** Individual reviewers may **be** seeing the disc from a somewhat distorted point of view and not represent the general market. If several reviewers **express** the same sentiment, the comment should be taken much more seriously. Remember that there is a wide spectrum of potential users for the disc (the "silent majority", to borrow a phrase from the 70's). Distinguish between correctness of data and **style** preferences. **Make a decision** whether to modify the **flies based on** the **target** market **and ,** whether their interests will be advanced by the change. If a notable advantage will be gained and **it** is within the **budget** to implement, **make** the change. If the advantage **is** questionable **or** minimal, more **harm** than **good** may be **done by the** change. **Errors of** commission **or omission, of** course, **must** be corrected. **It is** difficult to **estimate** the amount **of** time **(and** therefore **money)** that **will be necessary to** correct the data, **but a** thorough market **analysis at the beginning of** the **project will** minimize these **expenses.**

**Since you earlier backed up the raw fries on** the **one-off, you** can **change** the fries **on** the directory **structure** in **preparation for** the **production of** another **one-off or the final** mastering.

**The fast OTTER** disc **was reviewed by all OTTER** investigators **(and/or** their graduate **students) who had** contributed **data for publication. No outside** members **representing** the target market **were** tapped **to review** the disc. One comment that the **structure of the** fries **should be left** in their **native formats was rejected because of** the **desire to** make the discs **as generally useful** as **possible.** The **easy-to-use formats of** the flies **on** the **CD-ROM overshadowed** the argument **that some software routines, written for** the **native formats, will no longer work.**

**For** the **remaining OTFER CD-ROMs,** two members **of** the **scientific** community **who** are **familiar with** the **target market will** also **be reviewing** the discs.

#### **11.2 OTTER Proof Disc Review (Liaison Description)**

*This* **section** contains **procedures** and **observations of** the **review of** the **first O'ITF\_.R CD-ROM by J.W. Skiles (of Johnson Controls** World **Services), who was** the **scientific** liaison **to** the reviewers:

The OTTER Project involved over 20 investigators **and** collaborators. Given **such** a pool of interest and expertise, I **expected** that six persons could be found who would volunteer to review the first OTTER CD-ROM. After the 8mm tape containing the pre-mastered files for the CD **was sent** to **DMI, I** contacted by telephone **eight** OTYER investigators and asked them to review the contents **of** a **proof of the CD.** Of those **eight, only six agreed to** act as **reviewers.** In **order** to **get** their cooperation and to **save time, I proposed** that **I send** the disc **out to** the **first person who would** then look **it over** and **pass** it **on to** the **next reviewer who would** then **do** the **same** and **so on** until **each person had seen** the disc. **I had to promise** that the postage **for sending** the disc **on** to the **next reviewer would** be **supplied and** that the **envelopes would already be** addressed. **This way the reviewer would receive** the disc, **review it,** and **send** it **out with** just the **expenditure of** time as the cost **of each review. I** also **extracted** a **promise from each** person that **s/he would** take **no** more than **three working** days to **review** the disc.

**To facilitate** my tracking **of** the **disc during the review process, I enclosed with** the disc and **the postage-paid envelops, a pre-addressed postcard (one for each** reviewer), with **the NASA frank,** and **requested in a** cover **letter to each reviewer** that the card be **sent back** to me at **the same time**

**the disc was sent to** the next **person on the distribution** list. **My cover letter also included** my **email address with** the **explanation** that **it could be used to send** me the **status of** the **disc instead of** the **postcard** and that **even** the **reviews could** be **sent** to me **this way instead of using a formal letter. This review process should have taken** no more than **three weeks, ff one** includes the **time** the package was in the mail.

**Concurrently, a second review copy of** the **disc to a program** manager **at NASA Headquarters for review. A third proof** disc **was** kept **at ARC for the resident OTTER** investigators **to review. It was** displayed in **my office** and **a checklist** of **persons who checked it out, reviewed it,** and **returned it to** my **office was written on my blackboard.**

#### **11.2.1 Outside Peer Review**

**The outside peer review took more** than **two months. People who had promised to review** the disc **contents** and get the disc into the mail in **three working days ended up taking** weeks. The **reasons varied:** One investigator **gave the job** *to* **a** graduate **student who** did **not realize** the **time** constraint; **one reviewer was away to a** conference **for a week when** the disc **got** there, and **he** did **not come across** the **package** in **his accumulated mail for more** than **a week after he got back; a third reviewer had** managed **to break both of the CI) readers at** his disposal **just prior to** the time the **package got to him. He waited for more** than **a week before** telling **me of** the **problem** and he then **sent** the disc **on** without **reviewing** it.

**Another delay came about** because two **of** the **reviewers** are Canadians and the **package had** to **pass through customs each** time it **crossed** the international **border between** the **United** States **and Canada.**

#### **11.2.2 Headquarters Review**

**The disc sent** to **a headquarters** manager disappeared and **was never passed on to other personnel at HQ** as **requested. No comments on** the **proof** disc **ever came back from NASA HQ.**

#### **11.2.3 ARC Peer Review**

**No** one **at** ARC **took** or had the time **to look at the** proof disc. One investigator asked **to** view **several Daedalus scenes from** the disc **on a PC.** Another asked that **one of** the **ASCII files on** the disc **be printed out for review. No other reviews were done at ARC.**

**The** comments we did **get** from those persons who did review the first **proof** disc **necessitated a second proof** disc. **Two were produced. I sent one copy to** two **OTTER** investigators, **one who had seen** the **first proof disc, and a second who had not reviewed** the **first** disc. *The* **disc was sent out** the **same way**

#### **11.2.4 Observations**

The **review** process of the proof disc, *s* **was** hampered by the lack of **funds to support what was** essentially **a** data management job. That is, most investigators were not funded to review the **accumulated** data. **Further, most were** not conversant **with all** of the types of data and imagery on the disc and they could not therefore render an evaluation **about** the total contents of the disc.

The review **of** the discs is very **much** different from reviewing **a paper** for journal **publication. A** journal paper is usually confined to the reviewer's area of expertise **and** consists of written pages with figures that can be marked and returned to the **editor.** The OTTER disc contains more than 566 megabytes of data and images, neither of which can be marked or corrected without first transferring them to **a** computer and then printing them out. The data on the disc are varied as

they include timber and canopy chemistry data and imagery from seven instruments. Thus, the data cover many **areas** of expertise.

The **real** mason for the difficulty of getting the disc **reviewed** is that there was nothing **in** it for the reviewers. Their names did not **appear** as reviewers **and** they were not paid **to** offer their opinions. Hence, they were not motivated to aid in the review process.

## **Section 12 DISC AND INSERT ARTWORK DESIGN AND PRODUCTION**

#### **12.1 Introduction**

**This section** was **written** (with modifications by the **author)** by J.W. **Sklles, a Johnson Controls** World **Services (JCWS) employee who was responsible for** the **production of** the **artwork, booklet** and **inlay tray for** the **first OTFER CD-ROM. He is** thanked **for his** contribution **to this Sterling Technical Note.** This **section describes** the experience of producing these important products which are the first **things** that are **seen** by the user of the OTTER disc. The reader **should** be **able to** glean **some** lessons that were learned **and apply** them to his/her own production of **artwork** and inserts.

The people **at** Ames **Research Center who** were involved in the design **of** the **artwork used** in the production of the OTTER **CD-ROMs** are Merin McDonell (Johnson **Controls** World **Services, Code SGE),** David **Faust** (Quad **S, Code** ATG), and J.W. **Skiles** (JCWS, **SGE).**

The entire **process** of disc and insert **artwork design and** production, **which** can be referenced during the description below, is represented pictorially with the following chart:

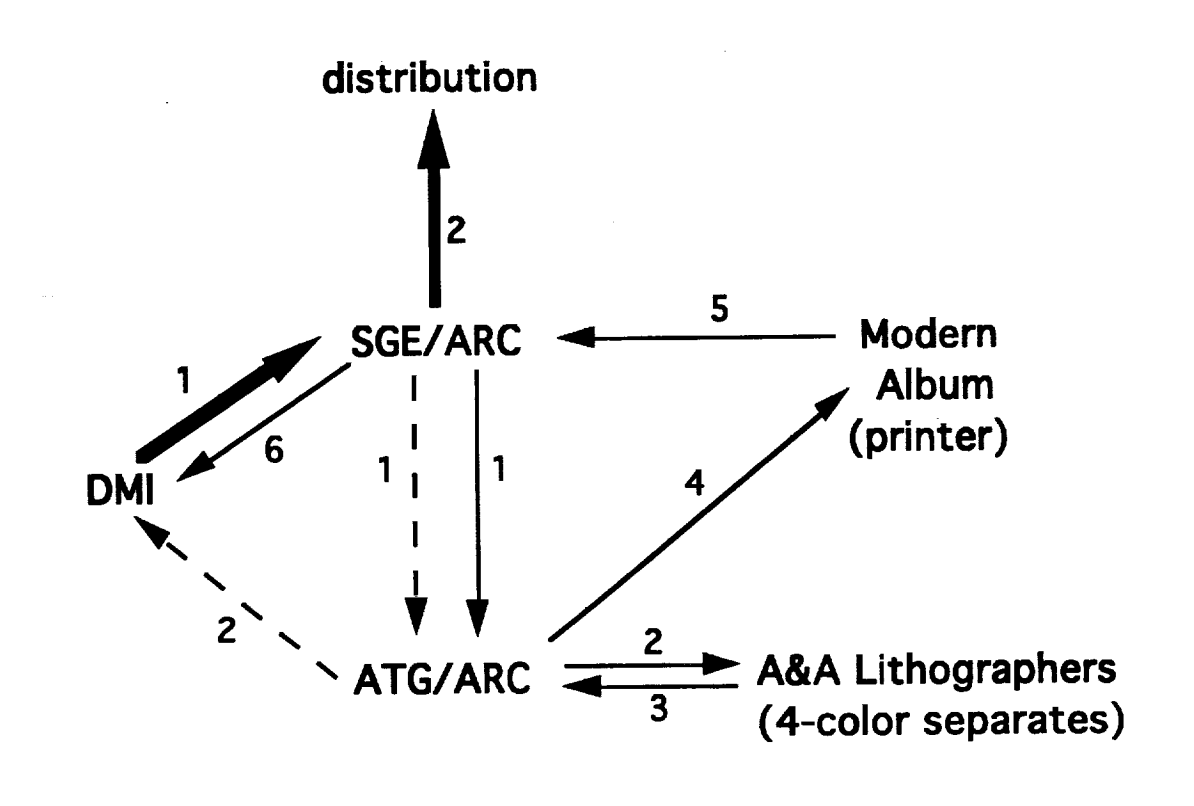

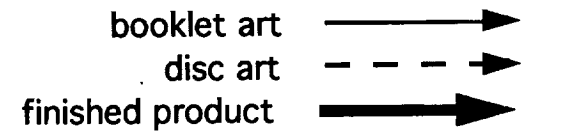

**This** following **table shows the major steps involved** in theproduction **of the o'FrER** CD-ROMs:

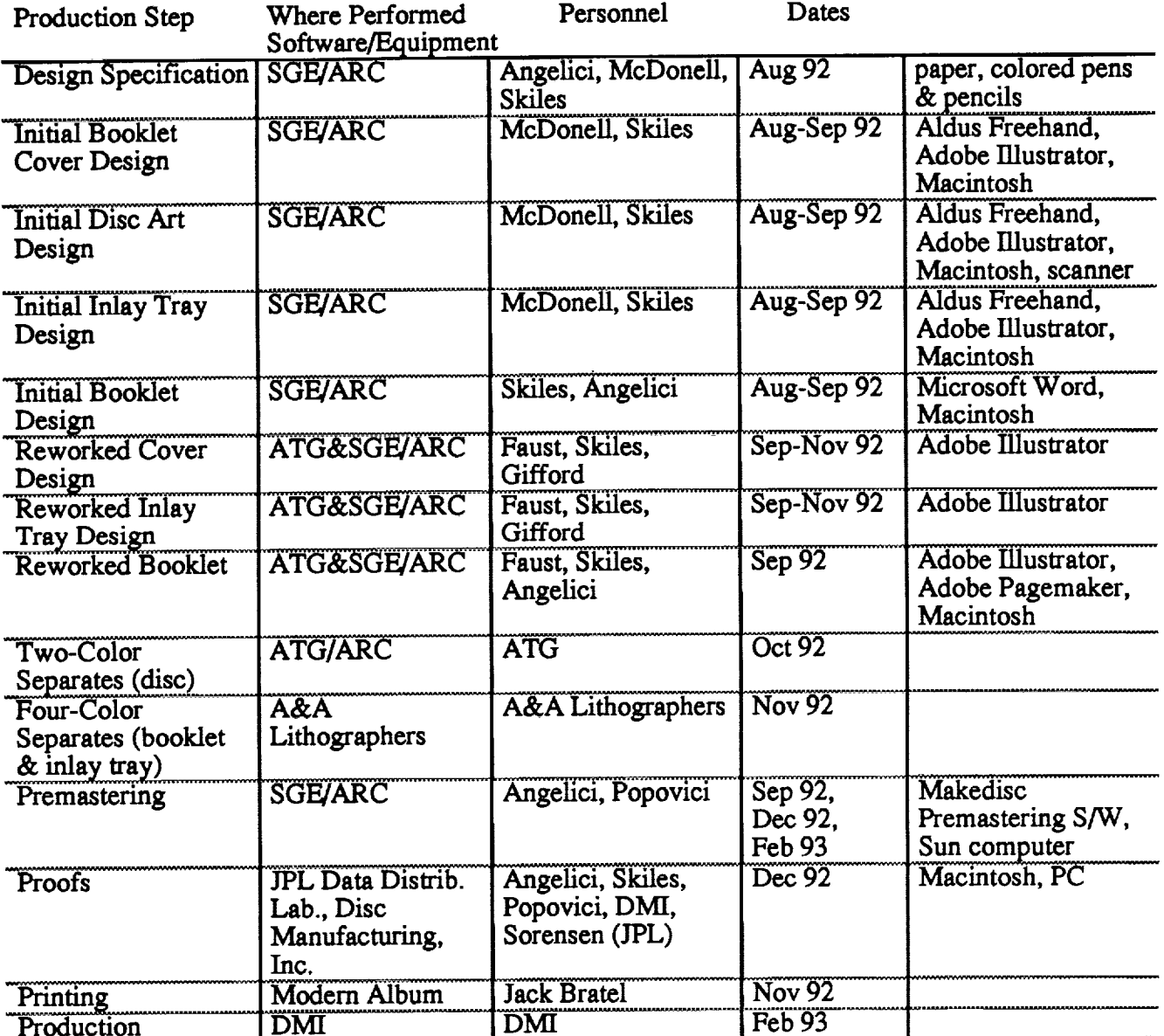

#### **12.2 Disc Artwork** Design

Artwork **for** the front of the CD was constrained by **funding and** the number **of** logos and emblems required on the disc. The funding limited the number of colors that could be used on the disc face to two. *A* higher level of funding would have allowed for more colors and would have made the disc **art** more striking and interesting. It was necessary to put on the disc face the "COMPACT disc" logo, the "ISO 9660", and **a** logo for the Pilot Land Data System. Each of the logos had to be large enough to distinguish the lettering **and** lines; **this** was especially a problem with the PLDS logo.

There was **also** a **need** to uniquely **number** the disc. The string "USA\_NASA\_PLDS\_OT\_00X" was used, where X denotes **a** volume number with **a** "1" for the first disc.

All of the above had to be balanced in the limited space of the disc face. A design for a solid, 3-D impression **of** the **state of Oregon on** the **left side of** the **disc** was **used to offset** the **lumped** logos that we put on the fight center **of** the disc. McDonell varied the **stippling of the stylized trees for part of** the **design which** gave **the** impression that **several shades of green were** used.

**The disc art** as **done by McDonell** needed no **re-working. The** color negatives **for** the **disc art were done by the Ames Graphics Branch. These** consisted **of two** negatives, co-registered **so** that the **objects on** each negative matched. One **negative showed** the **black portion of** the disc **design while** the **other showed** the green **part of** the **design (see Appendices). The Graphics Branch** did **not** charge **for this first** experience **of CD-ROM production.**

The disc art negatives were sent to the mastering facility, Disc Manufacturing, Inc. (DMI) in Anaheim, California on October 27, 1992 with the specification that the green color used on the disc**face** be Pantone scale#370. The **Graphics** Branch paid **for**postage**forthismailing.**

*Black* and white **copies** of the OTTER CD-ROM **disc art** are included in the **appendices.**

#### **12.3 Booklet and Inlay Tray Artwork Design**

In August, 1992, McDonell and Skiles began designing the cover for the booklet and the inlay tray.McDonell **came** up with severaldesignsthatshe and Skilesre-worked with **an eye to** making the product visually appealing and distinctive. As part of the design, the NASA "worm" logo was used on **the** cover of thebooklet and on **the** inlay**tray**(itwas used on the **face** of the disc as well). This was **about** the **time that**theNASA Administratordecided to**make** the older "meatball" the official logo for NASA.

The meatball logo is a distinctive sigil that features the lettering "National Aeronautics and Space Administration"with **a** stylizedrocket**ship** orbiting**a moon all**on **a** backdrop of blue sprinkled with white stars. It is a very busy logo and probably has some historical significance, but in order**tomake all**thepartsof itlegibleon the CD **artwork,**itwould have had **to**be **the** sizeof **a** quarter and it would have dominated the design on the disc and the booklet.

At this time **too, we** found **a statement** in the **document** by Blanche **Meeson** on how **to** produce **a** CD-ROM that said **all** CD **artwork** had to be passed through **an** official in Code LPS **at** headquarters; we were to **allow** up to six weeks for the approval process.

**We** thought **at** the time that **we** did not have the **six weeks** to **wait for approval.** At this **point,** I contacted the Imaging Technology Branch **and** was told the design had to be **approved** by NASA Headquarters before they would look **at** it. I then contacted David Faust (copy **artist)** and Loren Gifford (Chief) of ARC's Graphics Branch (Code ATG). I showed them the designs that McDonell had developed for the disc front and for the inlay tray **and** booklet, **all** of which used **the** NASA **worm** logo. They assured me that they had discretionary **authority** to **use** the **worm and** that they felt justified in doing **so since** the design was done before the pronouncement from Goldin.

In order **to accommodate all** the logos, content lists, **and** designs on the inlay tray **and** booklet, Faust had to re-work **some** of the elements in the design by McDonell. Further, he had to produce **a** tray **and** booklet with the designs on top of **a** color photograph taken from **a** 35ram **slide** provided by **an** OTTER investigator. This process required **several** weeks for two reasons. The fast **was** that he could not devote full time to this one project and the **second** was that we were not finished finalizing the contents of the disc for **some** time.

**Faust also** re-worked the text for the inside **of** the booklet, **setting** it up in Copperplate font and

positioning **the pages so** that **when** cut **and folded at** the **printer** the **pages** would **be** in order. **(The pages of a booklet** that **fits** in **a CD-ROM** jewel **ease** are laid **out four at a** time **on a single piece** of **f'flm. The booklet** for the fast OTTER **CD-ROM had** 16 **pages** including the **covers.)**

**Once** the **design of** the **booklet** and **inlay tray was finalized,** the **printing had to be done, but first color** composed **f'dm or color separates had to** be **made. Upon** the **recommendation of Loren Gifford, I took** the **job to:**

**A & A Lithographers** 3501 Haven **Ave. Menlo** Park **415/365-1919**

A four color **booklet** cover and inlay tray requires that four different **separates** be **shot.** The **separates** are done using the original **artwork** with color filters placed in front of the **artwork and** four pictures taken in light of colors **specific** to the primary colors used in color photography. The result is four **sheets** of black and white **film** negatives with the black on each negative corresponding to the fight of three **of** the primary colors. When **all** four colors are merged, the result is **a** full color picture. The equipment **and** *cameras* necessary to make the **separates** is large and **expensive;** *ARC* does not have *such* **a** facility, **so** the job had to be done off-base. The final product **was** four **sheets of** fdm for the booklet cover **and** inlay tray as well as **several single** sheets of film, black on white, with the booklet text.

The lithographers did not produce the side panels of the inlay tray correctly the first time; they did not "bleed" the picture onto the panels, making the volume number standout **as** black on white on one **side** and white on white on the other side of the tray. I insisted that they shoot the inlay tray over **after** making the **appropriate** changes.

Gifford **was** (and **still** is) interested in promoting the use **of CDs** as **a** medium for storing large volumes of data. The cost **of** producing the color **separates** (\$610 plus California **sales** tax) was borne by the graphics branch to facilitate our working with them in the production of the first OTTER CD-ROM.

The production of the four color **separates** by A & A Lithographers **was** completed during the **second** week of November, 1992. The graphics branch **at** ARC sent the **separates and** the booklet text to Modem Album (see below) on November *20,* 1992.

#### 12.4 **Booklet Printing**

The **bids** for printing **a** booklet **were solicited** from several **printers over** the *telephone.* The **names of** the printing companies were **supplied on a** list from **DMI.** The printers and their bids **are** as follows:

**•**Stoughton Printing **130** N. Sunset Ave. City of Industry, CA **91744** 213/686-2753 contact: Jerry Brown **specs** - 1,000 minimum; \$638; requires composed film (revision; price for **above** changed to \$999 for 12 page booklet plus inlay tray) **•**Golden Rule **Printing** 1864 **Sparkman** Dr. **Huntsville,** AL 35816 800/239-4653 contact: "Brad" **specs** - 1,000 minimum; **\$750;** requires **4-color composed** film

**•**Modem *Album* 3116 Van Owen St. Burbank, CA **91505 818/841-8683** contact: Jack Bratel specs - 1,000 minimum; \$770; requires composed **film and** color key; will **send** samples

A **fourth**printerinAlabama **was contacted**twice over **the telephone,**but never did give **a** price quote. Because Modern Album was in the same time zone as ARC and we could therefore talk with them on the telephone at the beginning of our day and until our closing time, I decided to use Modern Album rather than Golden Rule Printing. The \$27 difference between the two was probably offset with the reduced price of shipping the product within the state as opposed to shipping from Alabama to Ames. Modern Album did send samples of their work which no one else was willing to do. This helped in visualizing how the OTTER booklet would look in the final**form.**

The cost for the printing of the booklet and inlay tray was **\$833.53** (\$770.00 plus California *sales* tax of **8.25%).** Modern Album returned the printed job via Crescent Truck Lines. The shipping charge was \$39.13.

The booklets **and** inlay trays **were sent** to **DMI** in December, 1992. They had the **artwork** for the disc **since** October of 1992.

#### 12.5 **Production** Errors

J

In producing the disc **artwork at** ARC, **Faust** has used two concentric circles as guides, one delimiting the outside of the disc **and** one for the hole in the center of the disc. Unfortunately, he made these guides black, **so** DMI thought they were part of the design. They were not. However, I **got a** panic call from DMI when they went into production on the OTTER job **saying** the circles were not exactly concentric, what **should** they do. I replied that they were to ignore the circles and proceed. This delayed the production by **at** least **a** full working day.

After **all** the work that was put into the production of the disc **and accompanying** material, two errors appeared on the OTTER CD-ROM. The first was that the lettering on the disc front is not **symmetrical.** This is not really noticeable, but it does detract from the overall esthetics of the disc. (I have been assured that this is **a** feature built into **every** font. That is, rounded capital letters are **a** very **small amount** bigger than **straight-line** letters. **This** is done because the eye would **see** the rounded letters **as** being **smaller** *than* the other letters otherwise.) There is no way to correct this in **subsequent** CD production and it is only noticeable to **a** few.

The **second** error came **about** because the **silk-screening** process used by DMI to produce the disc front does not use the Pantone **scale** of colors. *As* **a** result, they tried to match the green color I **specified,** but they were not **entirely successful.** The green they used on the disc front is more yellow than the Pantone #370 used on the front of the booklet. There is no simple fix for this problem as no bridge between the two color **scales exists.**

#### **Section 13 FINAL DISC MASTERING**

*After* the data **on** the reserved directories have been modified to reflect selected reviewer comments, the final **premastered** tape **or one-off** (with disk **art, booklets and** inlay trays, *see* Section 10) is sent **to** the **mastering facility.** In the turnaround time requested in the purchase order, the mastering facility returns the ordered number of **shrink-wrapped** jewel boxes, ready for distribution (see **section** 11).

#### **Section** 14 **FINAL DISC DISTRIBUTION**

**During** the months before the final mastering **of** the disc, **a** list **of prosp\_tive** disc recipients **should** be **constructed.**Their **addressesand phone** numbers **should be** verified,**and** the information should be recorded in a database or spreadsheet (or even word processing) application. As the discs are mailed to recipients, record the date sent into the application. This information is important if subsequent discs or notifications must be sent.

The discs can be **mailed** using **special** CD-ROM **mailers available** from many office supply companies, or, in **a** pinch, jiffy packs or boxes with padding can be used. Be **aware** that mailing to foreign countries may require **special approval** in advance.

To advertise the CD-ROM's availability, several venues are possible and vary with the data being published. Papers, articles, or even two inch advertisements in journals read by those who could use the data in their research is a good place to start. Government publications, such as newsletters, that are appropriate to the domain of the CD-ROM can be read by thousands of government researchers.These publications**are**alsoread by thosewho only want to**add** totheir collection of CD-ROMs without the intention of serious application. It is always advised to omit from the advertisement any indication that these discs are available **for** the asking. Those scientists who have *CD-ROM* players and have active research in the domain will be interested enough to call or e-mall and the disc can be distributed. It is also wise to determine the scientific intent of the person who requests a *CD-ROM.* If no serious work is underway and there are no prospects, the request should be denied. This decision is **also** dependent upon the number of replications that were ordered. With a higher number of replications available for distribution, the poliey will, of course, be more lenient.

The OTTER CD-ROM was publicized with an article in both the NASA Information Systems Newsletter and the **EOS** Observer and with **a** planned advertisement in the Ecological Society of America Bulletin. Approximately ten requests for the OTTER CD-ROM were received from the article in the first publication, the Information Systems Newsletter.

#### Section **15 ITEMIZED COSTS**

The cost of producing **a** CD-ROM can vary greatly, depending upon various factors such as **amount** of data preparation necessary, **artwork** colors, number **of** replicates, and the turnaround time. The **following** are itemized lists **of** estimated costs **for** the production **of** the **first** OTYER disc, as **produced** by the PLDS team. There **are** overall estimates of labor **and** materials, estimates broken down by type of files, and estimates broken down by production stage.

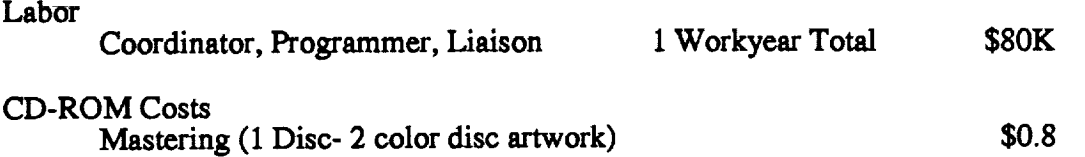

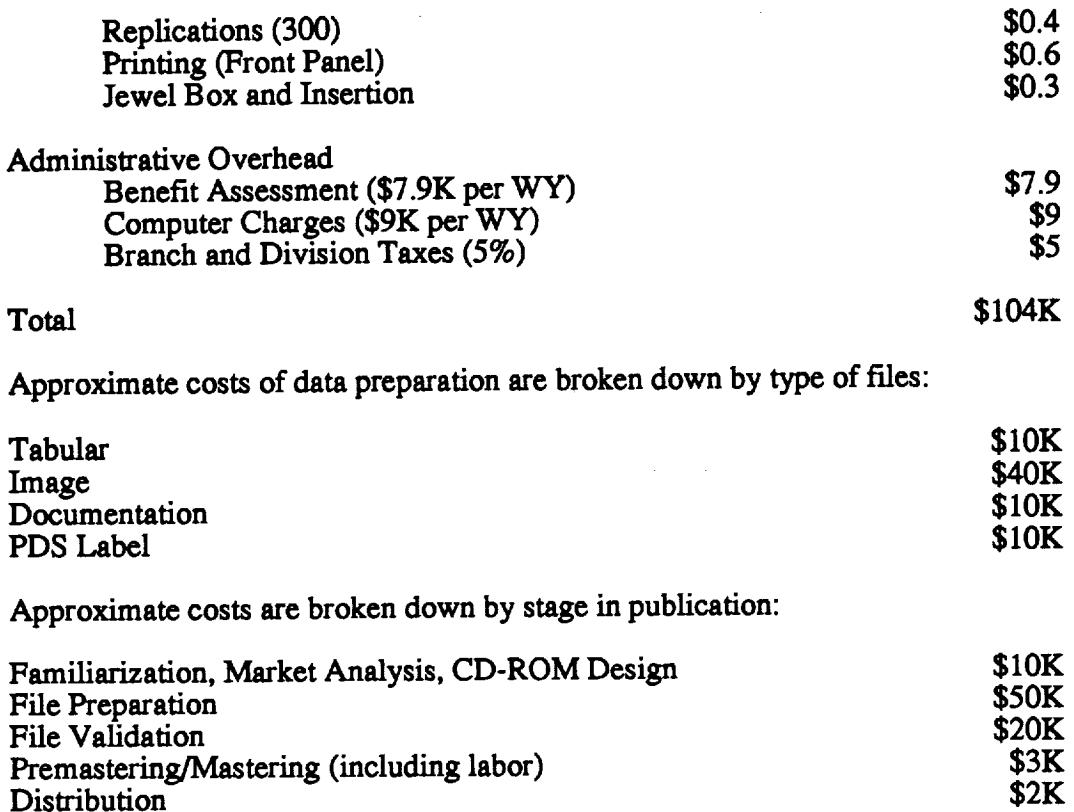

**Note:** These **costs are approximately** twice what was predicted **at** the **beginning** of the effort, mainly due to the fact that the procedure took twice **as** long as predicted. It required one person (the programmer) working full time for 6 months to write **software** to prepare raw and **sample** data **sets** and PDS labels for the hundreds of files. The liaison, who worked half time during the **six** months, interfaced with the investigators, examined images for quality, **selected subsets** of the raw imagery, **and** prepared documentation. The coordinator worked one quarter to one half time during this period and performed **overall** quality assessments.

#### **Section 16 CONCLUSION**

This description of the **process** of *CD-ROM* production, as compiled **during** the production **of** the OTTER CD-ROMs, is intended to educate those who need to publish **science** data. Many of the **steps and** thought processes involved in the procedure, **such** as publication feasibility, must be performed regardless of the technology **applied.** However, **all** of the techniques described within this document were **applied** in its time and will not be **applicable** in its **entirety** in the future. Technology changes too fast for any **static** document **such** as this. In **addition, as** data **and** markets **are** different in different **scientific** domains, the procedures involved in data publication will be different.

CD-ROMs **of scientific** data will be **desired** by the **scientific community** for **years to** come. These carefully-selected discs containing data, documentation, and software will accelerate the progress of research and education in various **sciences.** *A* **skill** that is valuable to many **scientists** "in the market" is the **ability** to **generate** high quality **and** easy-to-use discs that contain data that are useful for their research and educational purposeS.

#### **Section 17 REFERENCES**

Data **Distribution** Laboratory Staff **(1993), Producing** Multiplatform CD-ROMs, **NASA** Information Systems **Newsletter, Jet** Propulsion **Laboratory.**

**Hathaway,** Patricia **(1992),** Generation **of** Pre-mastered **CD-ROM** Image **Using MakeDisc** Software **from Young Minds,** Inc., Sterling **Lessons** Learned **Report.**

**Meeson, Blanche,** Strebel, **Donald,** and Landis, **David (1992),** Producing a **CD-ROM:** A **Workbook, Draft Version** 1.0, Internal **Document.**

**Newcomer,** Ieffrey **and Strebel, Donald (1992), Lossless Compression of** Image **Data** Products **on** the **FIFE CD-ROM Series, Space** and **Earth Science Data Compression Workshop.**

**Planetary Data System** (1993), **Planetary** Data **System** Data Preparation Workbook, **Jet** Propulsion **Laboratory,** Internal **Document (YPL** D-7669, **Part** 1).

**Young** Minds, Inc.(1992), Makedisc Version 1.1 User's Manual, Redlands, California.

#### APPENDICES

## OTTER CD-ROM **Directory Structure**

**Directory Tree** for the OTTER CD-ROM Volume 1, **Version I**

#### **AAREADME.TXT**

**AIRPHOTO**

÷,

 $\ddot{\phantom{a}}$ 

**SITE1A SITE1OG SITE2 S1TE3 SITFA SITE5 srFE6**

#### AIRSUNP

ASAS SITEIA SITEIOG

#### AVHRR **Y90M01**

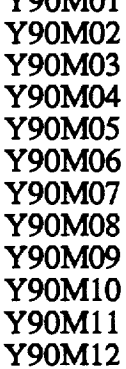

### AVIRIS

SITE1

#### **CHEM**

DAEDALUS SITE1 Y90M03 **Y90M06** Y90M08 **Y90M10 Y91M05** SITE2 Y90M03 Y90M06 Y90M08 Y90M10

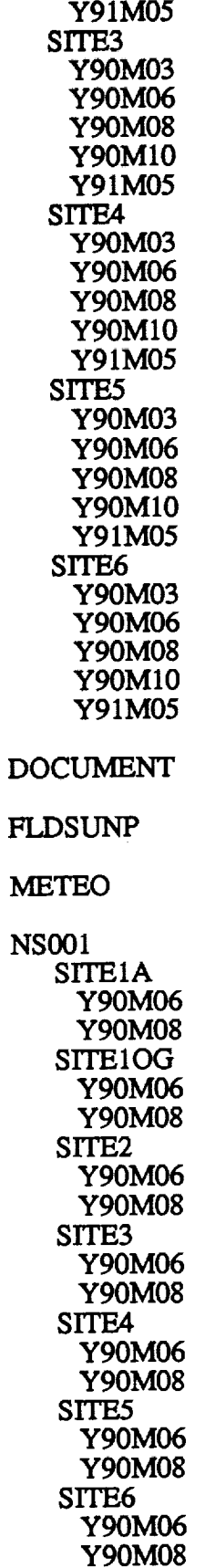

l.

 $\mathbf{r}$ 

 $\overline{a}$ 

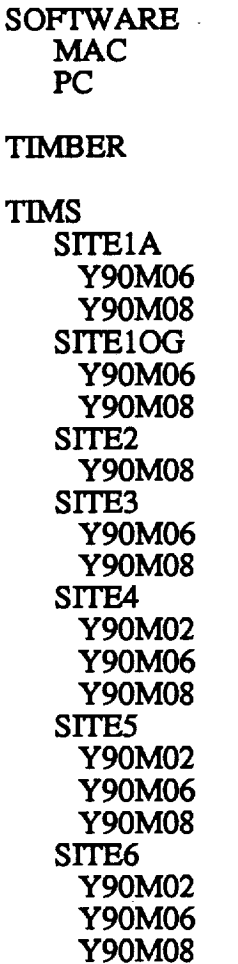

#### **OTTER AAREADME.TXT File**

O'VI'ER: **Oregon Transect Ecosystem Research Project** Collected Data, **Volume 1,** Version 1 Satellite,Aircraft,**and Ground Measurements**

#### INTRODUCTION

The Oregon Transect **Ecosystem** Research **(O'FI'ER)** Project was **a** cooperative effort between NASA and several universities to discern the **ecology** of western coniferous forests using remote **sensing** technology **supported** by ground observations.

Six Oregon **sites across an elevational** and climatic gradient **were** intensively **studied.** The transect began **at** the Pacific coast **at** the **site** called Cascade **Head,** passed through the **outskirts** of Corvallis, through **a** dense Douglas **fir** forest **at** Seio, through **a** mountain hemlock/subalpine fir community **at** Santiam Pass, through **a** Ponderosa pine community near Metolius, **and** ended **at a site** east **of** Sisters called Juniper. In **all,** the transect **stretched** some 300 kilometers **west to** east.

Goals of the project were to **simulate** and predict ecosystem processes **such as** photosynthesis, transpiration, **above-ground** production, nitrogen transformation, respiration, decomposition, **and** hydrologic processes; combine field, lab, and remote sensing techniques to estimate key

vegetation**and** environmental parameters; construct **a** "geo'refereneed" database for extrapolation **and** testing of principles, techniques, and predictions; **and** verify the predictions through direct measurements **of** process rates **or** controls on processes. A further **goal** of the project was to remotely **sense** initialization parameters **and state** variables for **a** biogeoehemiealcycling, forest-stand model.

Measurements **were** taken using remote **sensing** instruments **aboard** satellites **(NOAA-11),** from instruments **flown** on **NASA's ER-2,** DC-8, **and C-130 aircraft,** from light aircraft, from light experimental **(ultralight) aircraft, and on** the **ground.** Field campaigns **were** coordinated **with a** Multi-sensor Airborne Campaign (MAC) during 1990 and 1991. The four 1990 data collection periods were timed to **coincide** with: 1) pre-budbreak at **the** sites (late March to early *April); 2)* maximum understory leaf **area** index (LAD, minimum starch, maximum nitrogen, **and** maximum LAI in the overstory (late May to early June); 3) maximum LAI and water stress (mid-August); 4) **senescence** of understory vegetation and reduced LAI and water stress (October). *Additional* data were gathered in May, 1991. Data **are** archived at the NASA Ames Research Center.

#### DISC ORGANIZATION AND CONTENTS

In the top level of this disc, there **are a** documentation directory, **a** software directory and **several** directories with dataset titles. This AAREADME.TXT file contains information **about** the organization and content of the files **on** the OTTER *CD-ROM* **and some** general use recommendations. A directory entitled DOCUMENT holds general doeumentarion text fries. The SOFTWARE directory contains two software packages which can be used to display most OTTER images **on** this disc. **The** OTTER data **are** organized m directories **aceoramg** to **oataset.**

#### DOCUMENTATION

sites.

The text files in the **DOCUMENT** directory **and** their contents are:

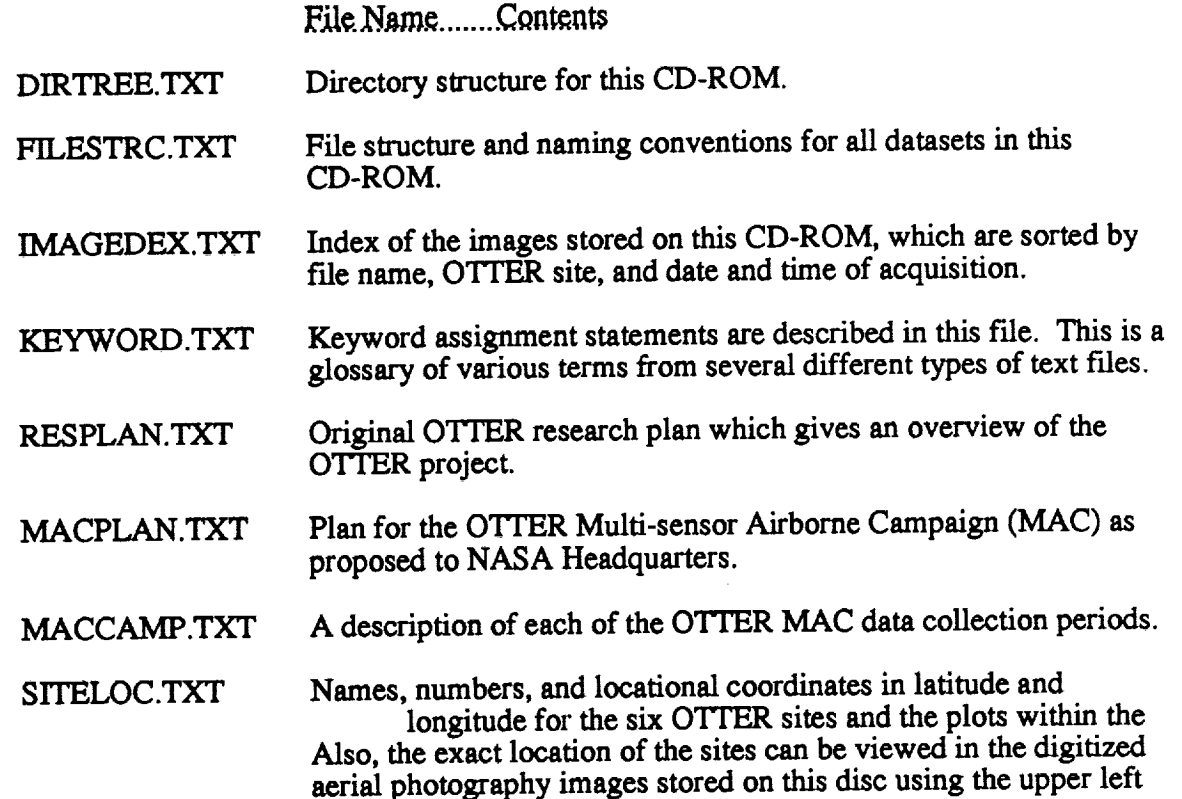

#### **and lower** right **coordinates given in this** file.

**At the top level of** the **directory assigned to each of** the **datasets resides a documentation** file **with** the **name (or abbreviated name) of the** dataset **followed by a .TXT extension. This** file contains **a** description of the instrument or data collection methodology, shows the intended use for the data **by** the **O'[TER project, selected references, and other pertinent information useful in applying** the **data on this CD-ROM.** For **example, information about OTI'ER AVHRR** data can **be found in** the file, "AVHRR.TXT", **in** the "AVHRR" **directory.**

#### OTTER DATA

**Depending on** the dataset, the OTI'ER data instrument **or** dataset **directories may** be **divided** into **sub-directories according to** the identification number **of** the OqTER **site** and/or the date **of** acquisition. **For medium** and low **altitude** aircraft **measurements** and **for** ground measurements, data are often taken **separately at** plots within the Cascade **Head** site (site 1) and sometimes **at** plots within the **Seio** site (site **3).** Following are the data directory names with **a brief** description of the **data within.** AIRPHOTO (Digitized Aerial **Photographs)** One image **was** taken from the C-130 **aircraft** at each site in June of 1990 to make up the **seven** digitized **aerial** photographic image Files in this directory (an image for each plot within the **Cascade Head** site is provided). These images can be displayed using the provided **software.** AIRSUNP (Airborne Sunphotometer). Two tabular files of airborne sunphotometer data taken during two days in August of 1990 from the **C-130 aircraft** are provided.

ASAS (Advanced **Solid State** Array **Spectrometer)** Images for **seven** tilt **angles** for two **scenes** of **ASAS** data for August of 1990, one for each plot at the Cascade **Head** site, were taken from the C-130 **aircraft and** are on this disc. These images **are** in their native format and cannot be displayed using the provided software.

**AVHRR** (Advanced **Very** High Resolution Radiometer) twelve monthly scenes in 1990 **over** Oregon of geo-registered AVHRR satellite data **are** provided. These images can be displayed using the provided software.

AVIRIS (Airborne Visible/InfraRed Imaging **Spectrometer)** One **scene** of AVIRIS **data** over the *Cascade* Head site in *August* of 1990 taken from the ER-2 **aircraft** is provided. This image is in its native format and cannot be displayed using the provided software.

**CHEM** (Canopy **Chemistry)** One tabular file displays **chemistry variables on** leaf **samples** taken **at all** OTTER **sites** during **all** field campaigns. The **other** tabular file contains **summarized** monthly **specific** leaf area data for the Seio **site.**

DAEDALUS (Daedalus TMS **-** Thematic Mapper **Simulator)** Thirty **scenes** of Daedalus TMS data, consisting of one **scene** for each of the **six sites at** the March, June, August, October, 1990, **and** May 1991 data collection periods are provided. These images taken from the **ER-2 aircraft** were **subsetted** from the full flight line **and** can be displayed using the provided **software.**

FLDSUNP (Field **Sunphotometer) Five** tabular fries of ground-based field **sunphotometer** data are provided and consist of one file for each of the field campaigns **at all** *sites.*

METEO (Meteorology) Two tabular fries of data collected **at weather stations** near the OTTER sites present hourly and daily measurements of various meteorological variables.

**NS001** (NS001 TMS- Thematic Mapper **Simulator)** 14 **scenes** of **NS001** TMS data, consisting of one scene for each of the sites (two scenes for Cascade Head) during the June and August 1990 data collection periods are provided. These images taken from the **C-130 aircraft** were subsetted

from the full flight line and can be displayed using the provided software.

TIMBER **Five** tabular **fries of** timber measurements **were compiled from** data **collected at sites** 2, 5, **and 6** and **at plots within sites I and** 3.

TIMS **(Thermal** Infrared Multispec\_al **Scanner) three scenes** of TIMS for **sites** 4,5, **and 6 taken** from **the C-130 aircraft** in February of 1990 plus **scenes for** most **sites** in **June** and August of 1990 are provided. These images were subsetted from the full flight line and can be displayed using **thesoftware** on **this**CD-ROM.

The ASAS was flown over three of the OTTER sites (1,3, and 5) four times during the data collection periods. These times were 1) high **sun,** parallel to the plane of the path of the **sun;** 2) high sun, perpendicular to the plane of the path of the sun; 3) low sun, parallel to the plane of the path of the sun; **and** 4) low sun, perpendicular to the plane of the path of the sun. The ASAS was flown over the other three OTTER sites (2, **4,** and 6) **at** high and low sun, but only parallel to the plane of the path of the sun.

Other instruments **used** in OTTER that **are flown** on the C-130 besides the ASAS are **the** TIMS and **the** NS001. Data from those instruments that **appear** on this CD-ROM were selected **to correspond** to **flights for** ASAS flown in the principal plane (parallel to the path of the sun) **at** high sun. Thus, **an** image **for** TIMS **for a** given site on this CD-ROM was taken on the same **heading, at** the same **altitude, and at** the same time as was **a** corresponding ASAS scene (which includes seven tilt angles).

Because of space limitations on this first **compact** disc, only two ASAS scenes are included. Subsequent O'ITER CD-ROMs will include **further** ASAS scenes, **and** these will **correspond** to the TIMS and NS001 TMS images on this disc.

#### DISC PREPARATION

The PilotLand **Data** System (PLDS) **at**theAmes Research Center (ARC) prepared thedata, documentation, and all supporting files for publication on this CD-ROM. This disc was premastered **at**the Ames Research Center using**Young** Minds, Inc.premastering**software**on **a** Sun4 **Unix machine.**

Data files in this CD-ROM follow many of the conventions and structures developed by the Planetary Data System (PDS). For example, each data file is accompanied by a descriptive PDS label file, which in the case of image data, permits easy display of most OTTER images on popular personal**computer** systems. Documentation and filesin alternative**formats arc**provided on the disc for those not accustomed to PDS conventions. Further details on PDS standards and **pertinent** documentation can be obtained by contacting the PDS operator at (818) 306-6130.

This is the first of several CD-ROMs that will be published containing OTTER project data. **Data sets**that**willappear** on **subsequent** OTTER CD-ROMs inthe next year include: ASAS Airborne **SAR** (Synthetic Aperture Radar) AVIRIS Derived Data Field **Speedometer** Measurements Other Field Data Forest BGC (Biogeochemical Cycling) Model Data

#### TECHNICAL INFORMATION

#### HARDWARE

The OTTER CD-ROM is written in the ISO 9660 format which your CD-ROM device must be able to read. The CD-ROM should be readable by most CD-ROM readers that recognize this **format.**

Compatibility will be determined by the interaction between the CD-ROM reader, the hardware interface in your computer, and the software interface or driver. The only guarantee that all will work together is to buy them from the same vendor, with a specific requirement that they will work with your host **computer** (e.g.PC, Macintosh, Sun, VAX).

Throughout the documentation, file names are given in upper ease, which is the ease in **which** they **appear** on the *CD-ROM* on most systems. However, on some systems, notably Sun **workstations,** the fde names **appear** in lower case on the CD-ROM. The files can be **accessed,** contrary to the ease-sensitive characteristic of **UNIX systems,** by entering file names in either **upper** or lower case.

Recommended CD-ROM Hardware and Drivers

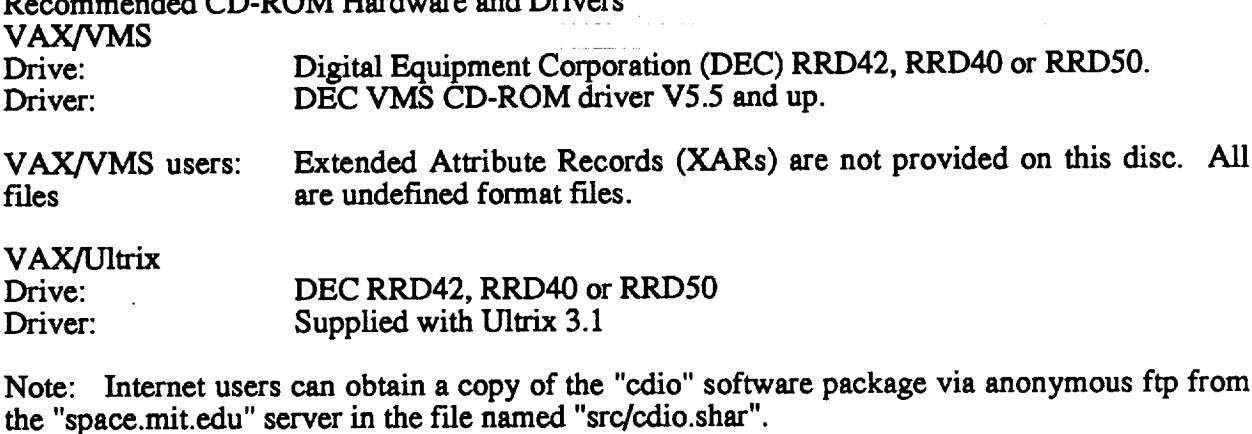

IBM PC

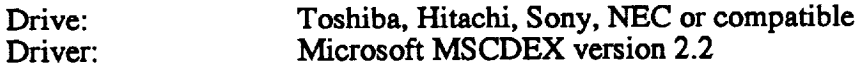

Note: The latest version of MSCDEX is generally **available,** usually from CD-ROM hardware vendors. Contact Gary *Angelici* for assistance in locating **a** copy.

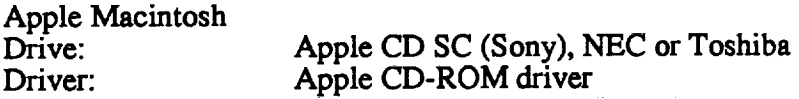

Note: The Toshiba drive requires a separate driver, which may be obtained from Toshiba.

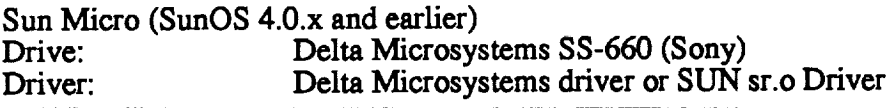

Note: For questions concerning this driver, contact Denis Down **at** Delta Microsystems, 415-449-6881.

Sun Micro (SunOS 4.0.x and later) **Drive: Sun** Microsystems **Driver: SunOS sr.o driver**

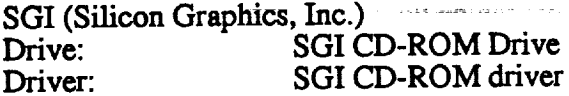

#### **SOFTWARE**

Software **to display** most **of the OTI'ER image** data **(except ASAS and** AVIRIS **data) on Macintosh** and **IBM Personal Computers (and compatibles) is provided on this** disc. **The popular shareware** program, Stuffit, is necessary **to extract the execution** file **for** the Macintosh image display program, **Image4pds.** The public **domain software** package, Imdisp, **is** provided **for** display on IBM **compatibles.** The **label** files **to** be read **by the software** are **provided for all displayable** images. **The SOFTWARE directory contains** the image **display programs plus documentation files which aid in** the **use of** the **software.**

#### WHOM **TO** CONTACT **FOR INFORMATION**

For questions about how to read the OTTER CD-ROM:

Gary **Angelici MS** 242-4 **Ames Research** Center Moffett **Field,** CA **94035** (415) 604-5947

**Electronic** mail **addresses:** Interact: **gary@pldsa** 1**.arc.nasa.gov NASAmail:** GLANGELICI

#### ACKNOWLEDGMENTS

The **OTTER** team **cooperatively collected** the data presented on **this** CD-ROM **ROM. Acknowledgments** are **given for** each data **set, and** should **be honored** when using the **data.** This *CD-ROM* (and subsequent CD-ROMs) should be cited **as a** published volume **as** *Angelici,* Skiles, and Popovici (1992) as indicated on the title page of the enclosed booklet.

The **support of** Dr. **Diane** Wickland and Dr. *Anthony* Janetos of **NASA Headquarters, Earth** Sciences and **Applications** Division, **Ecosystem** Dynamics and Biogeochemical Cycles Branch is acknowledged. *Also,* support of Dr. Mauriee *Avemer* of the Biospheric Research Program, Life Sciences Division is **acknowledged.**

The **aircraft flight operations at** the **NASA/Ames** Research Center, the Data Processing Centers **at** Ames Research Center, Goddard Space Flight Center, **and** the Jet Propulsion Laboratory are gratefully **acknowledged.** Gody Spycher **of** the Long Term **Ecological** Research (LTER) **facility at** Oregon State University is thanked for his cooperation in preparing **and** making OTTER canopy ehemislry and meteorology data **available** for publication.

Jason Hyon, Mike Martin, Sue Hess, Sugi Sorensen, and Marty DeMore of the Planetary Data System (PDS) are acknowledged for providing guidance in the development of this CD-ROM and in providing display **software.** Matt Ma, **system administrator** for the PLDS Sun computer, is **acknowledged** for his **system** and **software** configuration work. Thanks **go** to many others,

**including PLDS Project** Manager, Dr. **Blanche** Meeson, **who** offered valuable advice **in** the **production of** this **CD-ROM.**

**Data** Management **and CD-ROM Production Team: Gary Angelici, Coordinator; Dr.** *LW.* **Skiles;** Lidia **Popovici.**

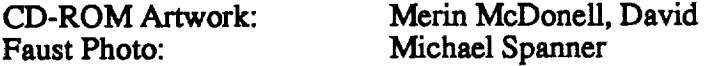

#### **OTTER File Naming** Convention

#### **FILE** *STRUCTURE* AND **NAMING** CONVENTION Volume i, **Version** I

#### *FILE* STRUCTURE

There are **six** types **of** files **on** this **CD-ROM.** Their **names** and functions are **as** follows:

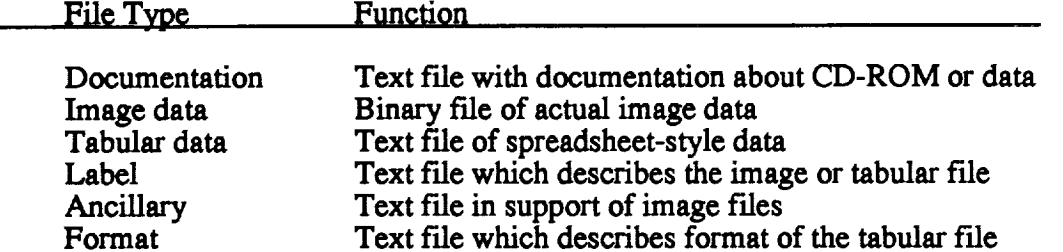

#### DOCUMENTATION FILES

Most documentation fries, as described in the AAREADME.TXT file, reside in the DOCUMENT directory, except for dataset description files and software documentation files, which reside in directories for the particular dataset or **software** execution platform.

#### **IMAGE DATA FILES**

Image **data** fries contain **actual** pixel values that can be displayed using image display **software** and can be **manipulated** through most image processing programs. Image **data** fries **are** provided for **several** remote **sensing** instruments: AVHRR, AVIRIS, ASAS, Daedalus TMS, NS001 TMS, and TIMS. Image data **of aerial** photography that has been digitized is also provided on this CD-ROM.

The records of an image file on this CD-ROM are all the same length, and there is no embedded information to indicate the beginning or end of a record. These fixed-length records allow any part of a file to be accessed directly without the need to pass through the file sequentially. Image files contain binary data with no carriage-control information in them.

Individual bands for **all** images **(except** for the AVIRIS **and** ASAS **scenes,** which are **stored** in their native **formats)** are **provided** in **separate** fries **with** no **headers of any kind. For** example, **there are 8** fries **of** imagery **for** each **NS001** flight **line, one for** each **band.**

**For** the **three** datasets of Daedalus TMS, NS001 TMS, and TIMS, the images on this CD-ROM have been extracted from the full flight line to create **subset** images which cover only the area surrounding the OITER **sites.**

#### **TABULAR DATA FILES**

OTTER **tabular** data files of field **sunphotometer, airborne sunphotometer,** chemistry, **meteorology, and timber measurements contain data collected or** generated **by** OT'I'ER **investigators. These data** files **are in** the **format of a** table with **data** measuring several **variables at different** time intervals **or** data points.

**Tabular** flies are **formatted** so **that** they **may be read directly into many database** management systems and spreadsheet programs **on various computers.** All **fields** are separated **by** commas and **character** fields are **enclosed** in **double quotation marks ("). The records are of fixed** length, and the last **two** bytes **of each** record contain **the** ASCII **carriage** return **and line feed** characters. This allows a tabular file to be treated as a fixed length record file on computers that support this file type and **as a normal** text file **on other** computers.

#### LABEL FILES

**For each** image **data or tabular data** file **on** the OTTER CD-ROM, there **is** a label file. **This** PDS file contains descriptive information about the image or tabular file. For image data from the Daedalus TMS, NS001 TMS, TIMS, digitized aerial photography, and AVHRR datasets, these **Daedalus** TMS, NS001 TMS, TIMS, digitized**aerialphotography, and** AVHRR datas\_ts,these flies**can** be used to**easily**displaythe**associated**imagery filesusing theprovided disp **ay** software without the need for the user to enter descriptive information. Documentation about displaying the imagery is offered in text files within the SOFTWARE sub-directory.

For tabular data files, the format of the data tables is provided in the accompanying label file along with the descriptive information. Format files also provide the same basic format information in a condensed style.

At the **end** of this file, a description **of** label files plus **an example of** a **label** file are provided.

#### ANCILLARY **FILES**

**Files** that provide **ancillary** information **about** the **main** image frie include **calibration** flies that **accompany** the AVIRIS instrument data. With the image *fries* **of Daedalus** TMS, NS001 TMS and TIMS, two **sets** of ancillary flies have been generated and are provided on this *CD-ROM.* First, files of housekeeping information for **each** band of aircraft data, offering values for such variables as black body temperature for each **aircraft** scan line, are provided in **a** tabular format and can be processed using common personal computer **spreadsheet** or database programs. A format file is provided for this file. Second, **a** summary file of calibration and other ancillary information for each **subset scene** contains means and standard deviations for various values in the housekeeping data **along** with general geographie and **flight** geometry values.

#### FORMAT FILES

**For** each dataset that has data in **a** tabular **form, such** as field sunphotometer, there is **a** file **which** lists the **fields,** their column placement in the file, and other descriptive information. The same basic information in the PDS style is provided in the label file.

Format files are also used in describing the format of other data files. Selected image datasets have header recordswhich are describedusing**a format** file.For **example,** the **format** of the ASAS image header record is provided in a format file. Also, the formats of the housekeeping files for Daedalus TMS, NS001 TMS and TIMS data are described format files.

DOCUMENT, LABEL, ANCILLARY, **and** FORMAT FILES. *All* document, **label,** ancillary, and **format** flies contain 80-byte **fixed-length** records, with **a** carriage **return character (ASCII** 13) in **the 79th byte** and **a** line **feed character** (ASCII I0) in the **80th byte.** This permits the fries **to be** read by the MacOS, DOS, Unix and VMS operating **systems and** printed or displayed on **a terminal.**

#### FILE NAMING CONVENTION

**The** file naming **convention varies slightly** between the **datasets. All** fries **(except for documentation files)** follow the **same** rules regarding the first two **characters of** the file name and the **extension** (the portion **to** the fight **of** the period). The characters **after** the first two and **before** the period vary in format depending **upon** the dataset. **The following** displays the **structure** of **each f'de** name:

**AABBBBBB.EXT** where AA **are** the First **Two** Characters, BBBBBB are the **Intermediate Characters,** and **EXT is the Extension**

**While** the **next sections describe the general** file naming convention, each **dataset description** file (e.g. DAEDALUS.TXT) in the dataset directories describe in detail the file name structure for the files **associated with** that **dataset.**

Note: To preserve unique file names throughout the disc while observing the 8 character file **name** limit, this approach was used to name data files. While the file names themselves do not **typically provide sufficient information to determine site** location **or date of acquisition, this information can be found for each image file in** the **IMAGEDEX.TXT** file. **The names of** the files **do, however, identify** the **dataset** and **whether** the files are data files **or** are **supporting** text files. The file names also permit the identification of the files which contain individual bands of image data.

#### FIRST TWO CHARACTERS

**The** first two **characters of each** OTFER file name **is a code for** the dataset. **The** coding **scheme is** as **follows:**

**Dataset** Code **= Dataset**

**AH = AVHRR** AP = **Airborne** Sunphotometer AS **=** ASAS AV **= AVIRIS** CH = Canopy Chemistry **DA = DAEDALUS TMS DP = Digitized Air Photographs FS** = **Field** Sunphotometer ME = Meteorology **NS = NS001** TMS TB = **Timber Measurements**  $TI = TIMS$ 

#### **EXTENSION**

**According** to **PDS** rules, the **following extensions correspond to** the types **of** data **within** the file. The **extensions** and their definitions are as **follows:**

**Extension** Type **of Data**

TXT Documentation file **TAB** Image file<br>TAB Tabular da **.TAB** Tabular data **file** .LBL Label file **.DAT** Ancillary file .FMT **Format File**

#### INTERMEDIATE CHARACTERS

The intermediate characters in the file name vary between datasets. Examples of file names for **the** data **and** accompanying label, **ancillary** and **format** files for **each** image **and** tabular dataset are provided.

#### Image **Data Fries**

Depending upon **the** type,image data is**stored**on thisCD-ROM in**one** of two band **storage** formats: separate files per band or native format. The image data for Daedalus TMS, NS001 TMS, TIMS, digitized aerial photography, and AVHRR are stored in separate files per band, and AVIRIS **and** ASAS data **are** storedin theirnative**format.** The filenaming **convention** differs slightly for each format.

#### Separate Files Per Band

**For** images **stored** in **separate** files per band, file names **consist** of **the** two letter **code** for the instrument that acquired the data (as described **above),** the **last** three **digits of** the **PLDS/Arnes** on-line **database entry** identification number, the **letter** "B" for band, **and** a 2 **digit number signifying** the **band** number **of** the file.

An example file name for the first band of a Daedalus TMS image data file with the last three digits of the entry identifier of "037" would be:

#### DA037B01.IMG

There is **also a** PDS label file for each band, with an identical file name, **except** that the **extension** is .LBL. This file can be used to display the .IMG file in the **software** provided on this CD-ROM.

Data sets that have ancillary files with housekeeping and summary information are Daedalus TMS, NS001, and TIMS. The file name for the file containing the housekeeping data for the first band of the **above** Daedalus TMS image follows the convention of the image file would be DA037B01.DAT. *Also,* the formats of the housekeeping (.DAT) files for the Daedalus TMS, NS001, and TIMS **datasets are described** in the .FMT files **entitled** DAEDHSK.FMT, NS001HSK.FMT, and TIMSHSK.FMT, respectively.

Because the **summary** file,**which summarizes** the information**from** the housekeeping fries applies to an entire flight line (and not by band), the convention is to remove the band designation in the file name and insert "HED", as in DA037HED.DAT.

The file names **for** the NS001 **and TIMS** data, including the housekeeping and **header** files, are constructed in an identical **fashion.** The file names for the AVI-IRR data and digitized **aerial** photographs **are** also constructed in **a similar** fashion, except that there are no associated housekeeping or **summary** files. Therefore, there **are** no .DAT or .FMT files in the directories for those datasets.

**Native Format For AVIRIS images, which consist of several files of** imagery **and calibration data, the** file **name is** composed **of the two letter code for** the **instrument** that **acquired the** data (AV), the last three digits of the PLDS on-line database entry identification number, and a letter **signifying** the **type of** file. **The** letter codes and the **AVIRIS** file **are:**

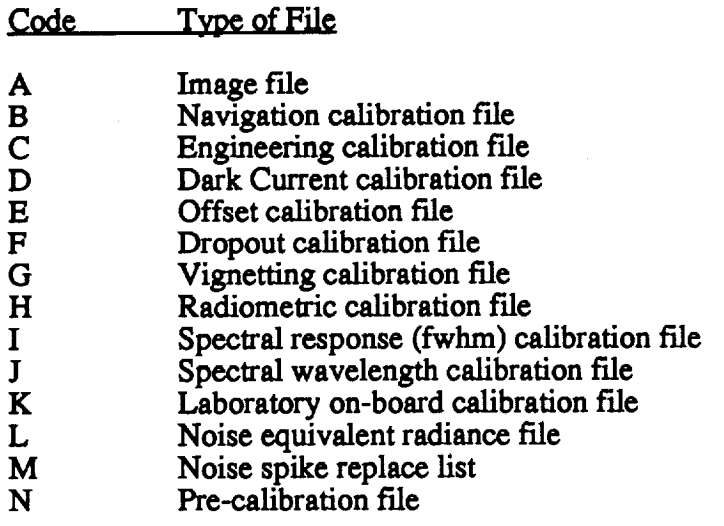

For example, the file names for the AVIRIS files with the last three digits of the entry identifier of **"033"** would **be:**

```
Image file = AV033A.IMG
Navigation calibration file = AV033B.DAT
Engineering calibration file = AV033C.DAT
Dark Current calibration file = AV033D.DAT
Offset calibration file = AV033E.DAT
Dropout calibration file = AV033F.DAT
Vignetting calibration file = AV033G.DAT
Radiometric calibration file = AV033H.IMG
Spectral response (fwhm) calibration file = AV033I.DAT
Spectral wavelength calibration file = AV033LDAT
Laboratory on-board calibration file = AV033K.DAT
Noise equivalent radiance file = AV033L.DAT
Noise spike replace list = AV033M.DAT
Pre-calibration file = AV033N.DAT
```
**For** ASAS images, **which** consist **of seven** images **which each view the same scene from different tilt** angles, **the** file name **is** composed of the two letter code **for the instrument (AS), the** last **three** digits of the PLDS on-line database entry identification number followed by three characters which designate the tilt angle of the instrument for that image. The code is as follows:

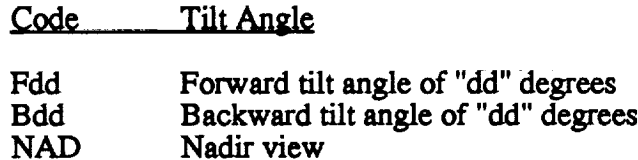

**For** example, *ASAS* data **file with** the name, AS001F45.IMG, **would** contain image data **for** the 45 degree forward tilt angle image for the scene represented by the **entry** identifier with 001 **as** its last three characters.. There **are** also typically **six** other files (corresponding to the other six tilt

**angles) for the scene:**

AS001F30.IMG AS001F15.IMG AS001NAD.IMG AS001B 15.IMG **AS001B30.IMG** *AS001B45.IMG*

The PDS label fries have the **same** frie name, except *that* the **extension** is .LBL. Also, the format of the ASAS image header record, in PDS format, can be found in the file, ASAS.FMT.

Tabular Data Files

Due to the nature of the data, tabular data vary in several ways and defy a consistent file naming slructure,**except** that**allcarry**the .TAB **extension.**Besides the two initial**characters,**the intermediate characters are different for each dataset.

For Field Sunphotometer data, the six characters after the two character data set code display the year and **month** of data **collection.**The **format** is:YyyMmm where yy isthe number of the year, and mm is the number of the month.

**For** example, tabular data **collected** in August of 1990 is **stored** in the file, FSY90M08.TAB, the PDS label for the data is **stored** in the file, FSY90M08.LBL, **and** the format for the tabular data file is **stored** in the file, **FLDSUNPFMT.**

For Airborne Sunphotometer data, the six intermediate characters consist of the month and the day of data **acquisition.**The **format** is:MmmDdd where mm isthe number of the month, **and** dd is the number of the day. For example, data for August 13, 1990 collection day would be stored in the file, APM08D13.TAB and the PDS label is stored in the file, APM08D13.LBL. The format for the data is stored in all airborne sunphotometer tabular data files is found in the file, AIRSUNP.FMT.

**For** Canopy **Chemistry** data, the **five** characters after the initial two characters designate whether the data are daily or monthly data. The format is:

CHxxxxx where xxxxx is **either** DAILY or MONTH.

**For example,** the **monthly** chemistry data are stored in the file, CHMONTH.TAB and the PDS label is stored in the file, CHMONTH.LBL. Because the format is different between the daily **and** monthly files, two format fries are **provided.** The **format for** the data in the example is **stored** in the frie, CHMONTH.FMT.

For Meteorology data, the six **characters after** the initial two characters designate whether the data are hourly or daily data. The format is: MExxxxxx where xxxxxx is either HOURLY or DAILY. For example, the hourly meteorology data is stored in the file, MEHOURLY.TAB and the PDS label is stored in the file, MEHOURLY.LBL. Because the format is different between the hourly and daily files, two format fries are provided. The format for the data in the **example** is stored in the file, MEHOURLY.FMT.

For Timber data, the intermediate characters after the initial two characters designate the site at which the data were collected. The format is: TBSTExxx where xxx is one, two or three characters for the O'ITER **site** number and plot designator.

**For** example, the timber data collected **at** the Old **Growth (OG) plot** of the **Cascade Head site** (site **1)** is **stored** in **the file,** TBSTE1OG.TAB **and** the PDS label is **stored** in **the** file, TBSTE1OG.LBL. The **format** for the data in **all timber** tabular data files **is** found in **the** file, TIMBER.FMT.

#### PDS LABEL DESCRIPTION

The data **sets on** this **CD-ROM** are **accompanied** by detached PDS labels to **describe** and point to data **files.** The PDS label contains descriptive information **about the** data *file* **and** objects within the **file.** The **label** consists of keyword **statements** that **conform to** the Object Description Language (ODL) developed by the PDS project. There are **three** types of ODL **statements** within **a** label: **structural statements, keyword** ass,gnment **statements,** and pointer **statements.**

**Structural statements** provide **a shell around keyword** assignment **statements to** delineate **which** data object the assignment **statements** are describing. The **structural statements** are:

1) OBJECT **= object\_name 2) END\_OBJECT** 3)END

The OBJECT **statement** begins the **description of a** particular **data object and** the **END\_OBJECT statement signals** the end **of the object's description.** All **keyword** assignment **statements** between an OBJECT and **its** corresponding **END\_OBJECT statement** describe the particular object named in the OBJECT **statement.** The **END statement** terminates **a** label. It must **appear as a single statement** that contains only the word **END.**

**A keyword** assignment **statement** contains the **name of an attribute and the** value **of** that **attribute. These statements** have the **following format:**

**name** = **value**

Values **of** keyword assignment **statements can be** numeric **values, literals, or** text **strings.**

**Pointer statements** are **a special** class **of keyword assignment statements. These** pointers are expressed **in** the **ODL using** the **following notation:**

\_)bject\_name = **location**

Ifthe**objectis**in the same **fileas the** label,**the location of the** objectisgiven **as** an integer representing the starting record number of the object, measured from the beginning of the file. The first label record in a file is record 1. Pointers are useful for describing the location of individual components of a data object. Pointer statements are also used for pointing to data or information stored in separate files. An example of a pointer to information stored in a separate file is shown below:

^DESCRIPTION **=** "logical\_file\_name"

The value of "logical\_file\_name" is the **name** of the file containing the description. An example of **a** pointer **to a** record within **a** file is:

^IMAGE **=** *Clogical\_ffle\_name",2)*

This indicates that image data begins at record 2 in file "logical\_file\_name".

**Each** keyword **assignment** is**storedasa single**variable-lengthrecord.An **example of a** labelis shown below. The file, KEYWORD,TXT, provides a detailed description of each keyword found in the labels.

**EXAMPLE** OF A DETACHED PDS IMAGE LABEL

 $CCSD3ZF0000100000001NJPL3IF0PDS200000001 = SFDU_LABEL$ 

*/\** **PDS** label **for** an OTTER **Daedalus** TMS image \*/

RECORD\_TYPE.= FIXED\_LENGTH RECORD\_BYTES **=** 716 FILE RECORDS  $= 879$ 

**/\*** Pointersto **objects**\*I

^IMAGE = *CDA269B03.IMG",* I)

*/\** Image **description \*/**

DATA\_SET\_ID **=** 'DAEDALUS TMS' PRODUCT\_ID **=** "DA269B03" INVESTIGATOR = "MICHAEL SPANNER" INSTRUMENT\_NAblE = 'DAEDALUS THEMATIC MAPPER SIMULATOR' START\_DATE\_GMT = 1990-10-19TIg:58:44Z STOP\_DATE\_GMT = 1990-10-19T20:00:09Z PROJECT = "OTTER" GEOGRAPHICAL\_REGION = "OREGON TRANSECT"  $FULL$  FLIGHT\_NUMBER = "91-019" FLIGHT\_NUMBER = 19 FLIGHT\_PROJECT\_NUMBER = "90L223D"  $CHECK_POMTS = "D-C"$ LATrrUDE\_CENTER = 45.0497 LONGITUDE\_CENTER = -123.9667 LATITUDE\_START = 45.2128 LONGITUDE\_START **= - 123.9412** LATITUDE STOP **=** 44.8865 LONGITUDE\_STOP **= -** 123.9921 SITE\_NAME **=** "CASCADE HEAD" SITE\_NUMBER = 1 PLATFORM **=** "ER-2" ALTITUDE\_MSL **=** 19817 NADIR\_PIXEL\_SIZE = 25.4 CERTIFICATION\_LEVEL = "PI CHECKED" CERTIFICATION\_COMMENTS = "CLEAR" BAND\_NI/MBER = 3 BAND\_SPECTRAL\_RANGE = "630 - 690 nm" ^DESCRIPTION = "DAEDALUS.TXT"

*/\** Description of **objects** \*/ OBJECT = IMAGE LINES = 879 LINE\_SAMPLES = 716 SAMPLE\_TYPE **=** BYTE

SAMPLE BITS = **8**  $BANDS = 1$  $END$  OBJECT = IMAGE END

#### **Example** OTTER **Instrument Documentation**

#### **Thematic Mapper** Simulators (TMS) OTTER Data Description

**NS001 Data Fileson** This CD-ROM: Within **the** NS001 directory,there**areseven sub-directories** (one **for** each OI"I'ER site**and** two **for**theCascade Head site),each **containing**two subdirectories(one **for**each of **the** o'FrER **aircraft**data **collection**periodsof **June** 1990 **and** August 1990). Within each ofthese**sub-directories,**thereisone scene of NS001 TMS datawhich is**a** subset of the full flight line and includes the immediate area surrounding the OTTER site. The individual bands of the NS001 TMS have been placed in separate files.

For example, the file name for band 3 of the NS001 TMS data for the August 1990 data for the Alder Plot of the Cascade Head site 1 is NS227B03.IMG. This file and its associated files are located in sub-directory, NS001/SITE1A/Y90M08, where 90 is the Year 1990 and 8 is the August.

In **addition**tothe image **(.IMG)** fries,**there**are **files**of **housekeeping** information(.DAT) **for each** band of data which containtabulardata **for**each scan line.**For example, the** filename **for** the housekeeping file for the band mentioned above is NS227B03.DAT. The format for all of the NS001 TMS housekeeping files is described in the file, NS001HSK.FMT, located at the top level of the NS001 directory.

A **summary** file of **calibration** and other ancillary **information for** each **scene** is also **provided. The** file **name for this** file has **a** .DAT extension and the **characters** "HED" **before** the **period. For** example, the **summary** file **for the** scene **mentioned above would be** stored in NS227HED.DAT.

**The** files in the **directory with** the **same** file names with a .LBL **extension** contain descriptive **information about** the **image** file.

The image files**can** be displayedusing the display**software**provided on **this**CD-ROM.

**Instrument Description:** 

The Thematic Mapper Simulator (TMS) instruments are designed to simulate spectral, spatial, and radiometric characteristics of the Thematic Mapper sensor on the Landsat-4 and 5 spacecraft. The two instruments used in OTTER are similar, but they are flown at different altitudes thereby yielding data with different resolutions. The NS001 TMS is generally flown at medium altitudes and provides 12.2 **meter** resolution**at**nadir**at**an **altitude**of 16,000 **fcct**(4,864 **meters).** The Daedalus TMS isflown **at**higher altitudes**and provides a** ground resolutionof 25 meters **at**an altitudeof **65,000 feet**(19,760 **meters).** The NS001 TMS isflown **aboard** NASA's C-130 **aircraft** based **at**the NASA Ames Research Center. The Daedalus TMS isflown **aboard** the NASA **ER-2 aircraft.**

Although **the**TMS **sensors**are very **similar,**they differ**slightlyfrom each** otherand from **the** Landsat TM instruments. Both TMS instruments have 7 spectral channels that are very similar **to**those of the TM sensor. However, they both have **additionalchannels;**the NS001 TMS has one **additional**IR **channel** and the Daedalus TMS has **fiveadditionalchannels.**

**The Daedalus** *TMS* **spectral bands** are as **follows:**

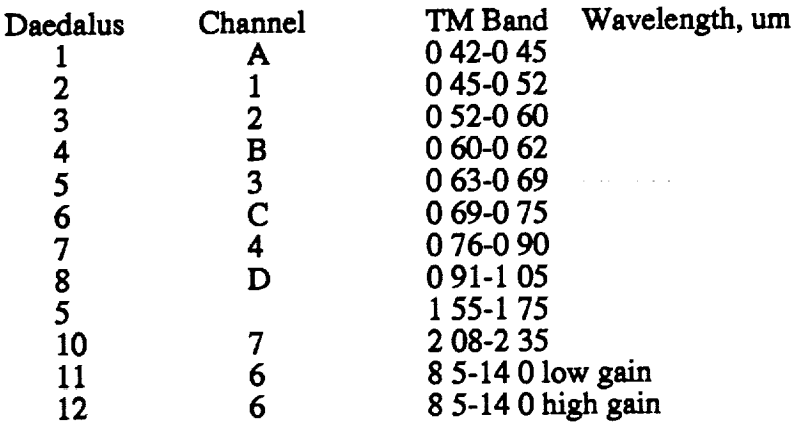

**Other** parameters **for** the Daedalus **TMS** arc:

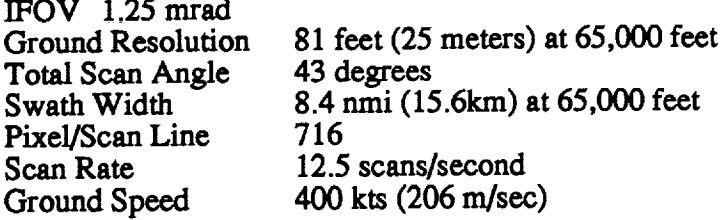

The NS001 TMS **spectral** bands are as **follows:**

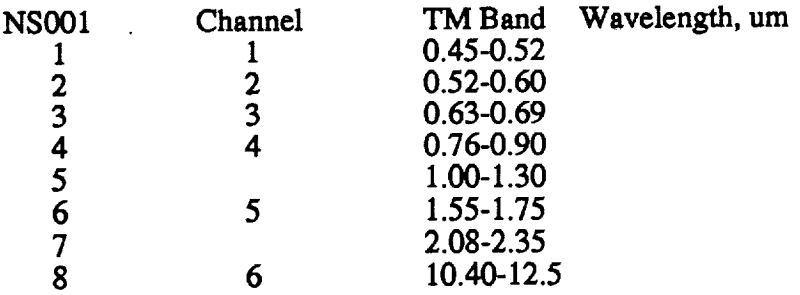

Other parameters for the **NSO01 TMS** are:

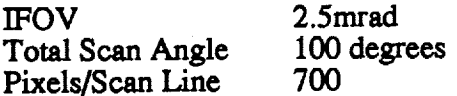

OTTER **Use of TMS:**

TMS data are to be **used to** determine leaf area index of the OTTER **sites** as **well** as various vegetation indices (e.g. band 4 divided by band 3).

OTTER **Data** Acquisitions(GMT):

**Daedalus TMS** 3-15-88 **4-1-88**

**College College** 

**Contract** 

and the company of the company of

÷

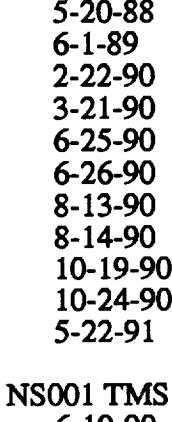

6-19-90 6-20-90 6-21-90 8-13-90 **8-14-90 8-15-90**

**Note:**

**The October 19, 1990 image has** a **problem with** the **black body reference** temps for all bands; the **value given is 7000, which is** clearly **in error (all** the **other scenes had** temperatures around 1200). (as per Joe Glassy)

**Data Decommutation:** OTTER **contact** Mike **Spanner** TGS Technology **Mail Stop 242-4 NASA/Ames** Research Center Moffett Field, California 94035 415/604-3620

References:

**Peterson, D. L., Westman, W.** E., **Stephenson, N.** J., Ambrosia, **V.** G., **Brass,** J. **A., and Spanner,** M. A. **1986 Analysis of forest structure using** Thematic Mapper **Simulator data. IEEE Transactions** on Geoscience **and Remote Sensing** GE-24(1): **113-121.**

Peterson, **D.** L., Spanner, M. A., **Running, S.** W., and Teuber, K.B. 1987. Relationship of Thematic Mapper Simulator data to leaf area index of temperature coniferous forests. Remote Sensing of Environment **22:323-341.**

**Spanner,** M. A., Peterson, **D. L., Hall,** M. *L,* Wrigley, R. C., Card, D. H., **and** Running, *S.* W. 1984. Atmospheric effects on the remote **sensing** estimation of forest leaf area index. Eighteenth International Symposium on Remote Sensing of Environment, Paris, France. Proceedings published by **Environmental** Research Institute **of** Michigan.

*Author* and date of extract: Jay Skiles March 7, 1991

#### **Example** OTTER **PDS Label File**

*/\** **PDS label for** an **OTTER** NS001 TMS **image \*/** RECORD\_TYPE **= FIXED\_LENGTH**

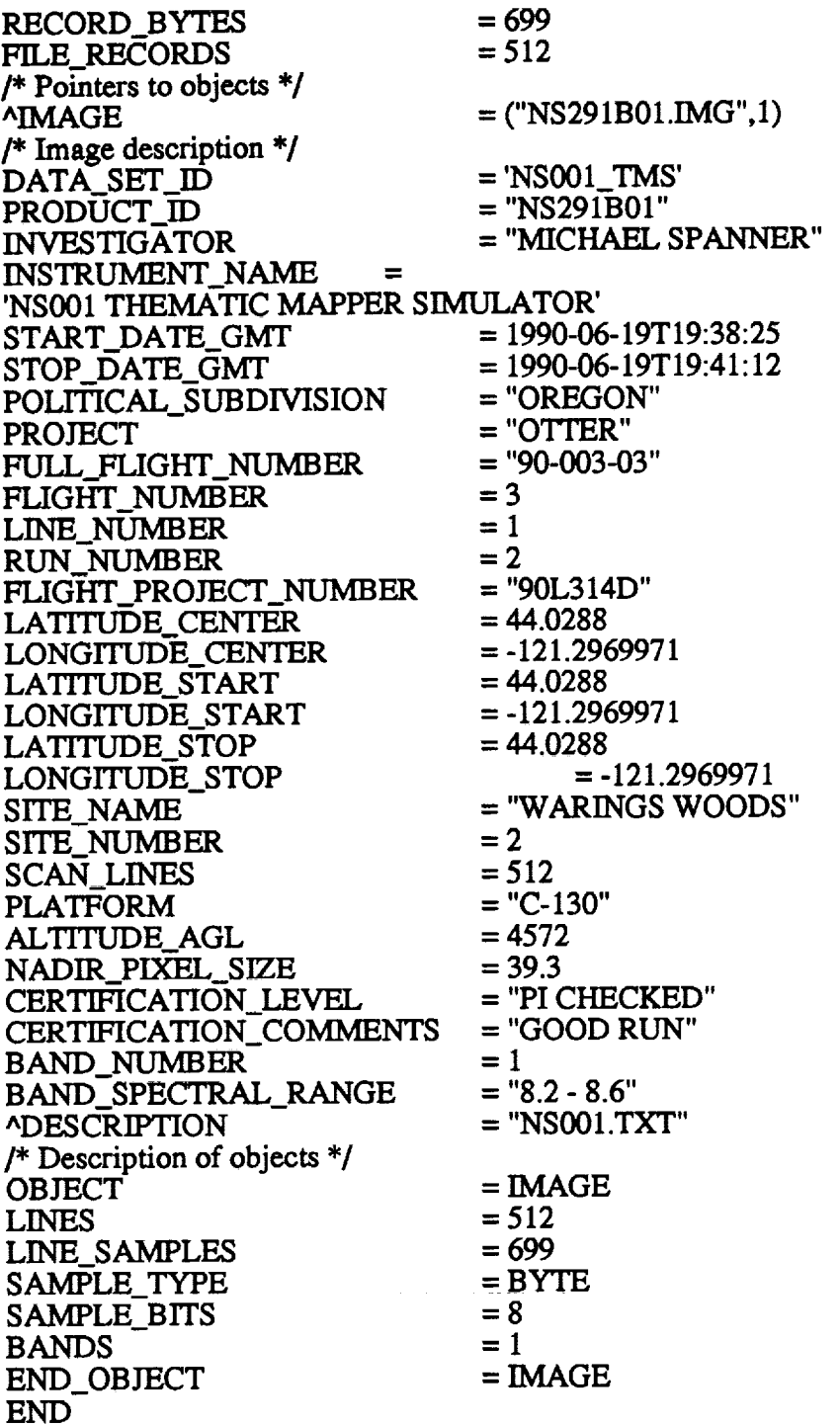

 $\ddot{\phantom{0}}$ 

L.

#### **Image Display Test Plan For AVHRR, Daedalus TMS, Digitized Aerial Photo, NS001, and TIMS Data**

# **Processing**

--

1) Select two flight lines **or scenes** from different dates

 $\sim$ 

المناصر الأرامي مترون المنطق منتزل والرواد

**2) Execute** eonv...images**to createseparate**image filesper band without **headers**

For Daedalus TMS, NS001, TIMS, you will need:

- **- FSRs for theflight**lines(plus**spreadsheetsfor** the**C-130 flights)**
- Radiances **and** offsets-**from** Spanner list(Daedalus:**Enter** 99.9 **for**thelast**channel)**
- or **aircraft**program list(NS001: **Enter**from "Calibration**Factor")**
- storeon disk **all**image, **housekeeping** and header **files**

#### **Image Verification**

Send each image band file**to** Mac and display**using the** "Verifying"procedure **attached** (is there enough disk **space7)**

- **- check that the correct band is there**
- **- check** that all **four corners of subset are** correct

**Housekeeping** and Summary. **File Verification** *(for* **Daedalus TMS.** NS001. and **TIMS** only

**Print the first few** pages **of the housekeeping file for** each band **of each flight** line/run

**Print** the **housekeeping file format document**

- cheek **housekeeping** values **by** running SCANHEAD on **VAX**

Print the entire summary file for each flight line/run

**- check** thatvalues **for**items in **summary fileapproximate thehousekeeping** data

**- hand calculate**values **(such** aspixel**size)where** possibleto**check summary** values

- give all documentation to investigator (make sure it is all ready to go) to verify- if possible,

have him look **at**screen **at**the same time as looking **at**housekeeping **and** summary files

# **Purchase Request for First** OTTER **Disc**

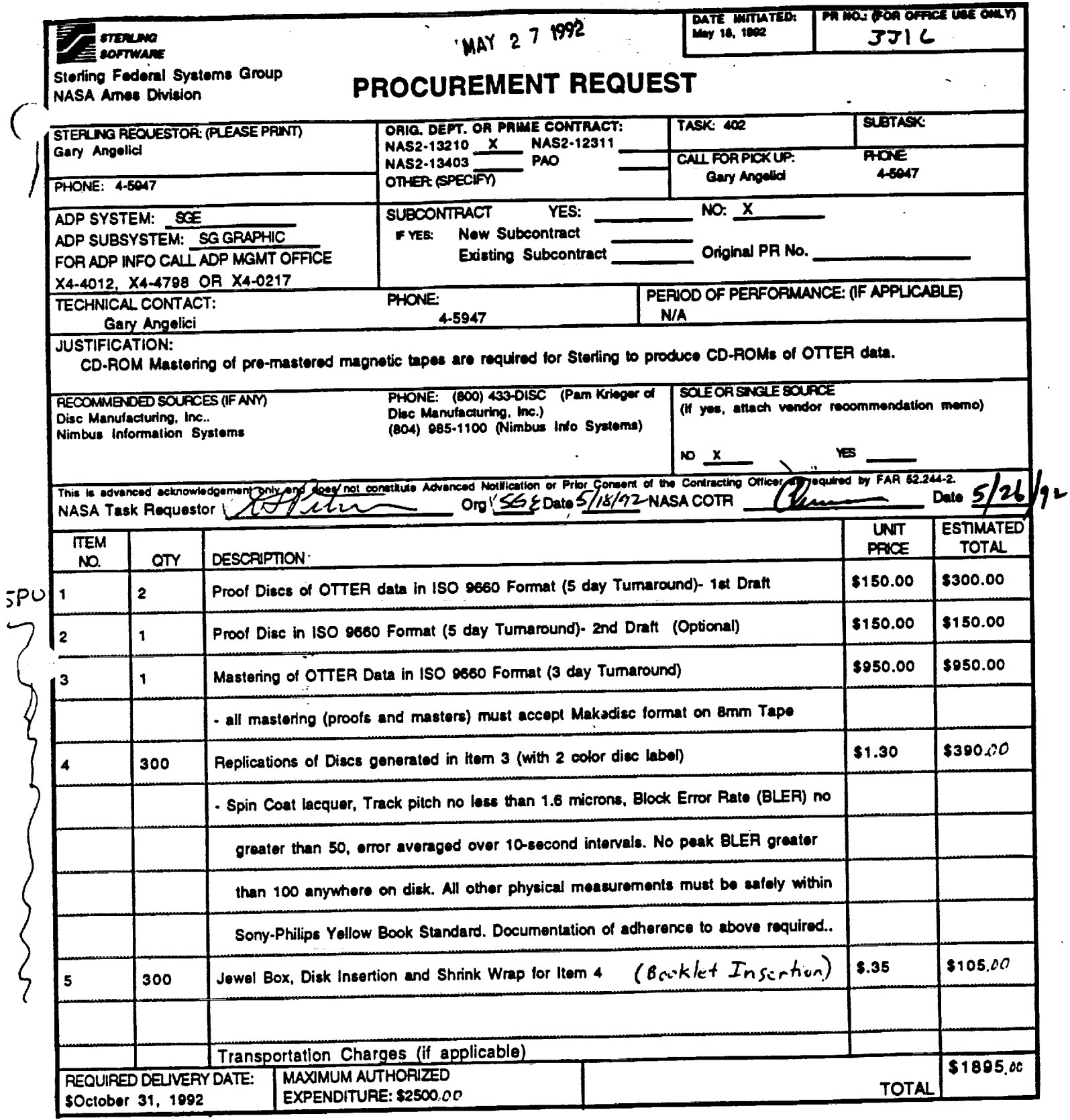

í,

L.

### **OTTER** CD-ROM **(Volume** 1) **Disc Artwork**

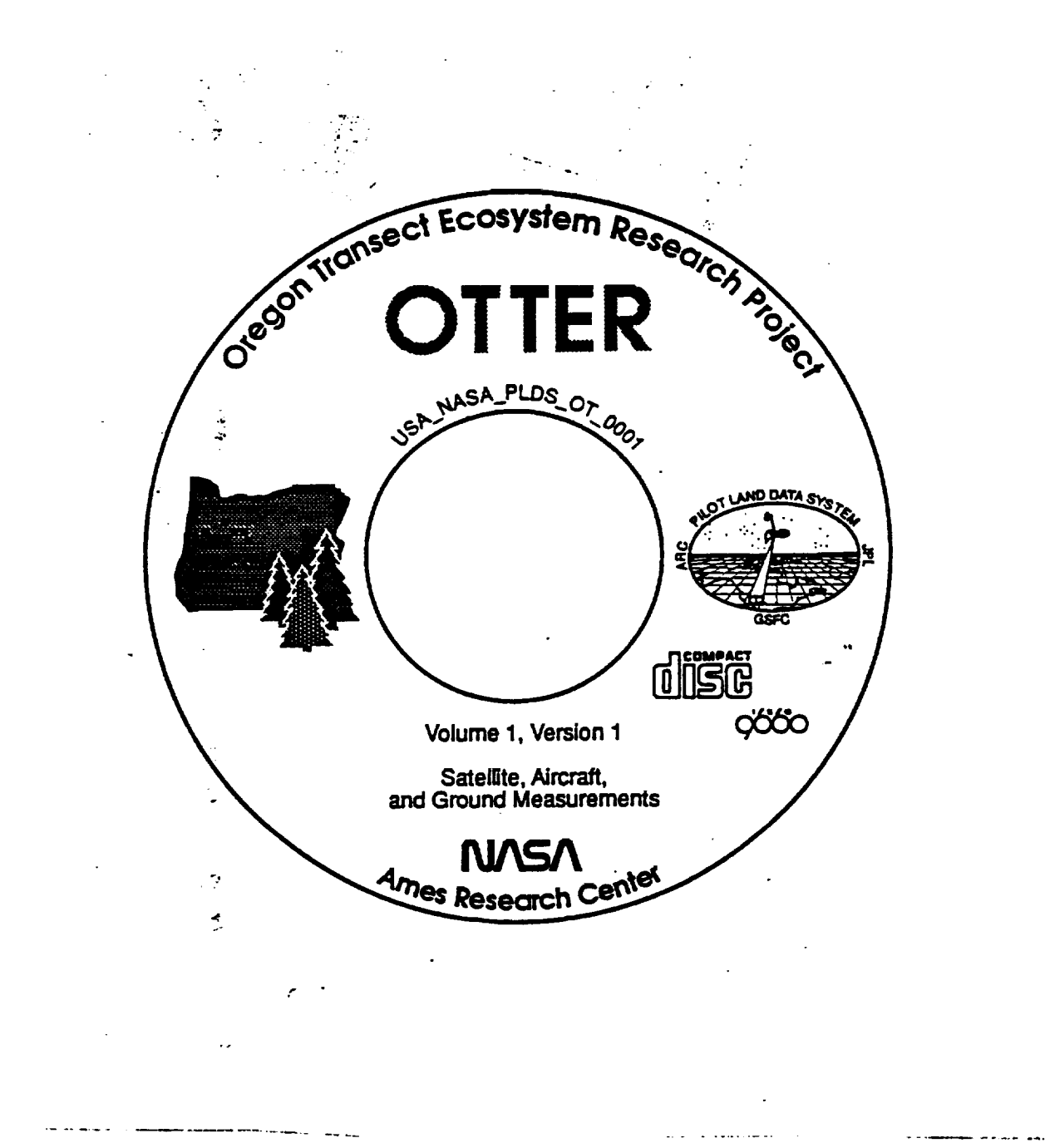

**Disc-face artwork final design. The outline of** Oregon, **the trees, and** the **word "O'I-rER" are rendered in Pantone #370, Forest Green. All other marks are rendered in black.**

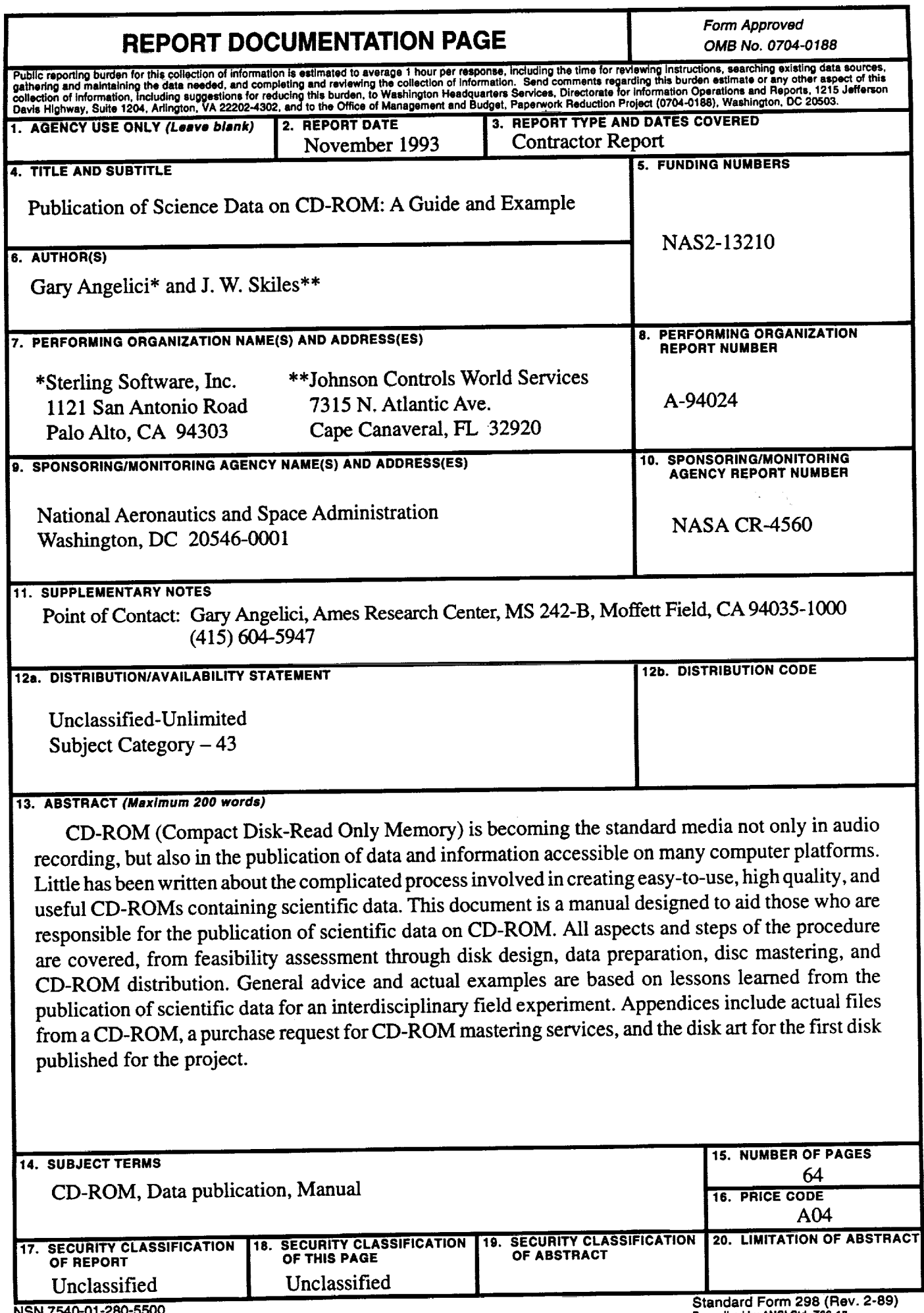

**NSN 754001-280-5500**

 $\bar{z}$ 

 $\ddot{\phantom{0}}$ 

 $\bullet$ 

 $\hat{\mathbf{r}}$ 

 $\epsilon$ 

 $\hat{\mathbf{x}}$